**R**épublique **A**lgérienne **D**émocratique et **P**opulaire **M**inistère de L**'E**nseignement **S**upérieur et de la **R**echerche **S**cientifique **U**NIVERSITE **M**OULOUD **M**AMMERI DE **T**IZI-OUZOU

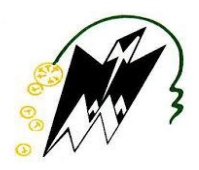

#### **FACULTE DE GENIE ELECTRIQUE ET D'INFORMATIQUE DEPARTEMENT D'ELECTRONIQUE**

#### *Mémoire de fin d'études* **En vue de l'obtention Du diplôme Master en Electronique**

Option Réseaux et Télécommunications

## **Thème :**

## APPLICATION DES FILTRES DE GABOR AUX IMAGES SONAR

**Proposé et encadré par : Réaliser et présenté par :** 

Mr : ATTAF.Y CHERNAI Abdelmalek DAHMAM Aziz

**Année universitaire : 2017/2018**

Remerciements

Je remercie Dieu tout puissant pour m'avoir donné le courage et la patience de finaliser ce modeste travail de recherche.

Je tiens à exprimer mon plus profond respect à nos parents et les remercier pour tout le soutien qu'il nous a accordé.

Nous tenons à remercier notre promoteur **Mr ATTAF-YOUCEF** qui a su nous encadrer et nous guider tout au long de notre travail.

Nos remerciements s'adressent aussi aux membres du jury pour avoir examiné ce mémoire et pour avoir accepté nous juger.

Nous adressons un remercîment tout particulier à tous nos amis, ainsi qu'à tous les professeurs qui nous ont formés durant notre cursus universitaire.

**Dédicaces** 

C'est avec profond gratitude et sincères mots, que nous dédions ce modeste travail à nos chers parent qui ont sacrifié leur vie pour notre réussite et nous ont éclairé le chemin par leur conseil judicieux.

Nous n'espérons qu'un jour,

Nous pourrons leur rendre un peu de ce qu''ils ont fait pour nous, que dieu leur prête de bonheur longue vie.

Nous dédions aussi ce travail à nos frère et sœurs nos familles, nos amies

Tous nos professeurs qui nous ont enseigné et à tous ceux qui nous sont chers.

## Abdelmalek et Aziz

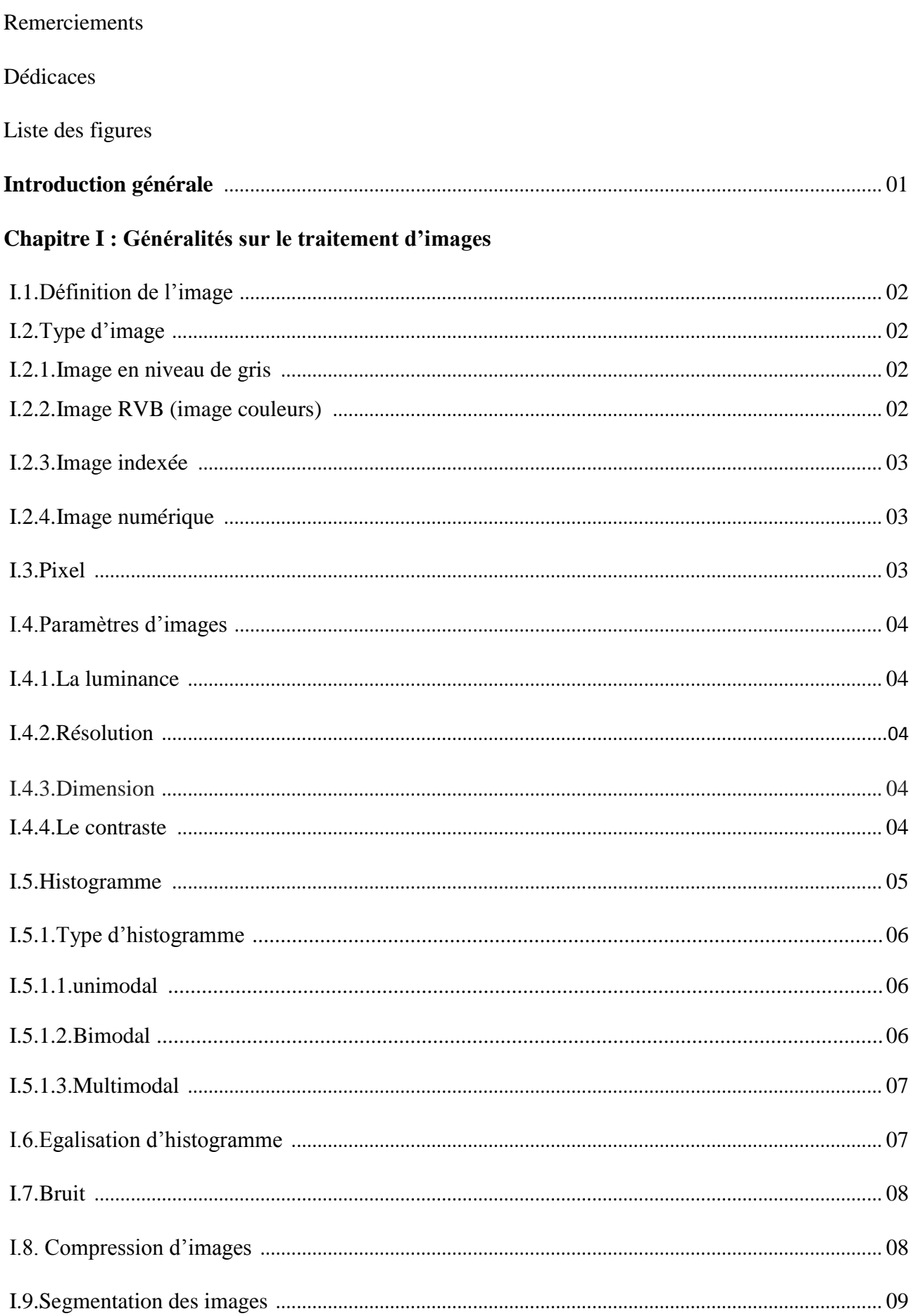

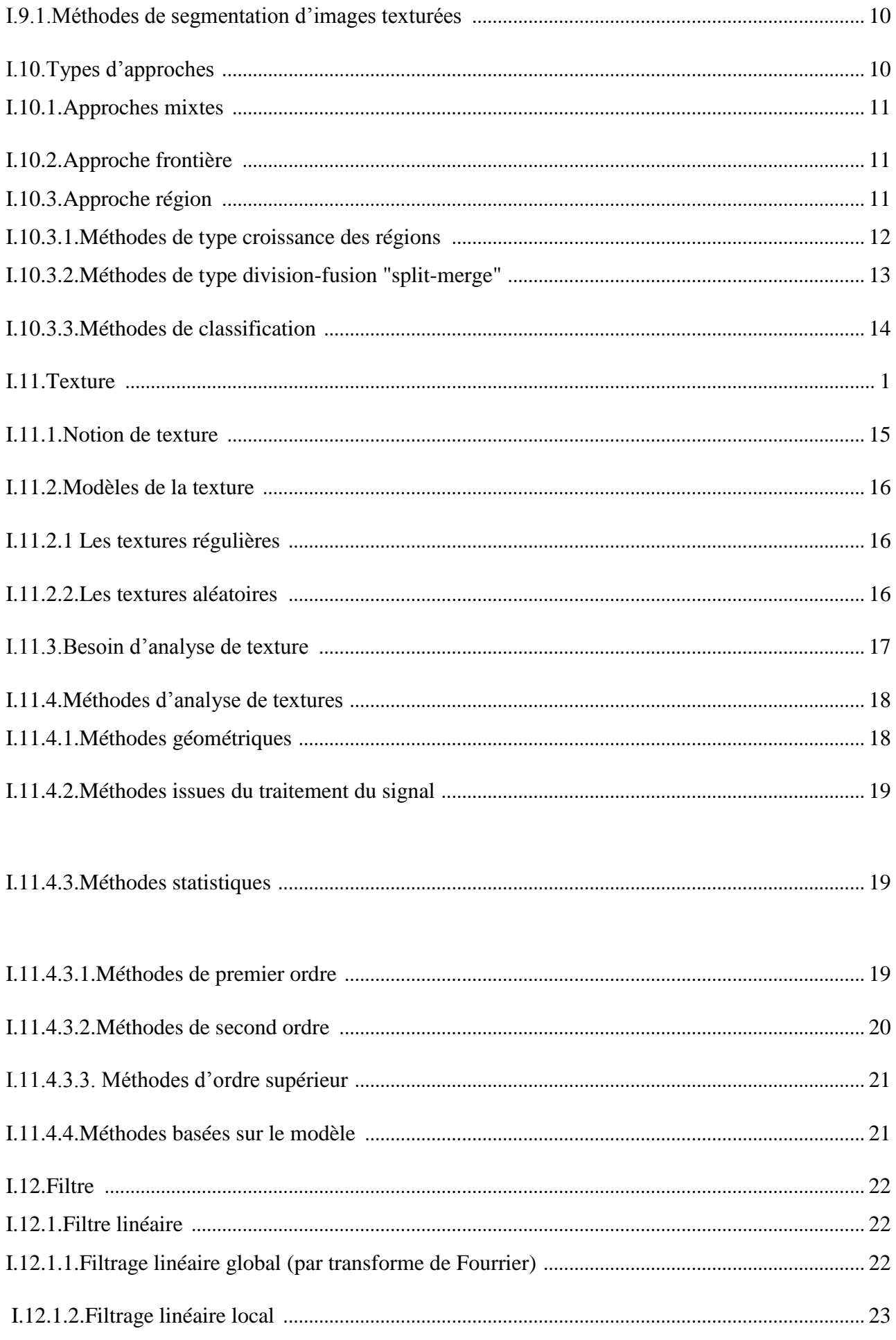

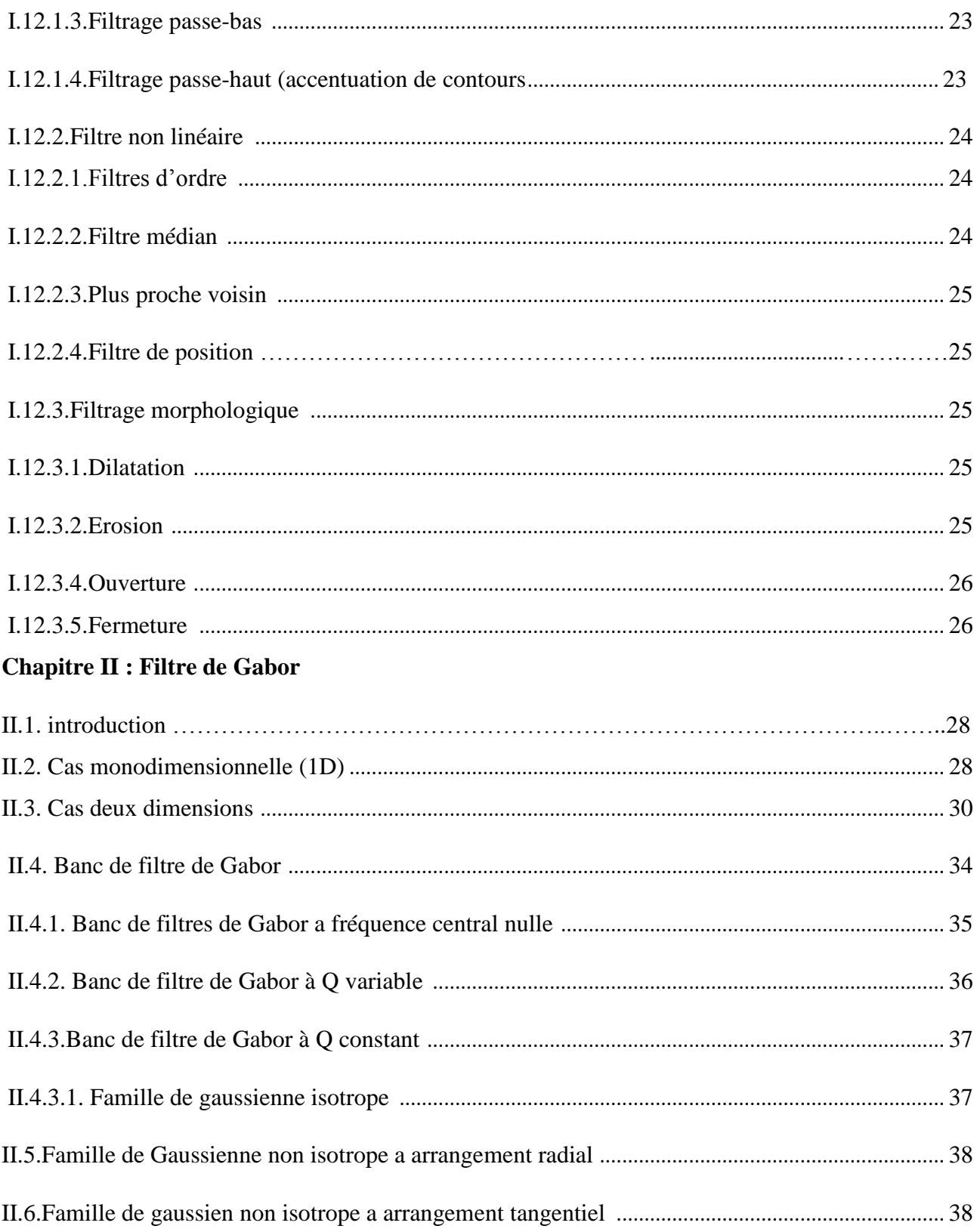

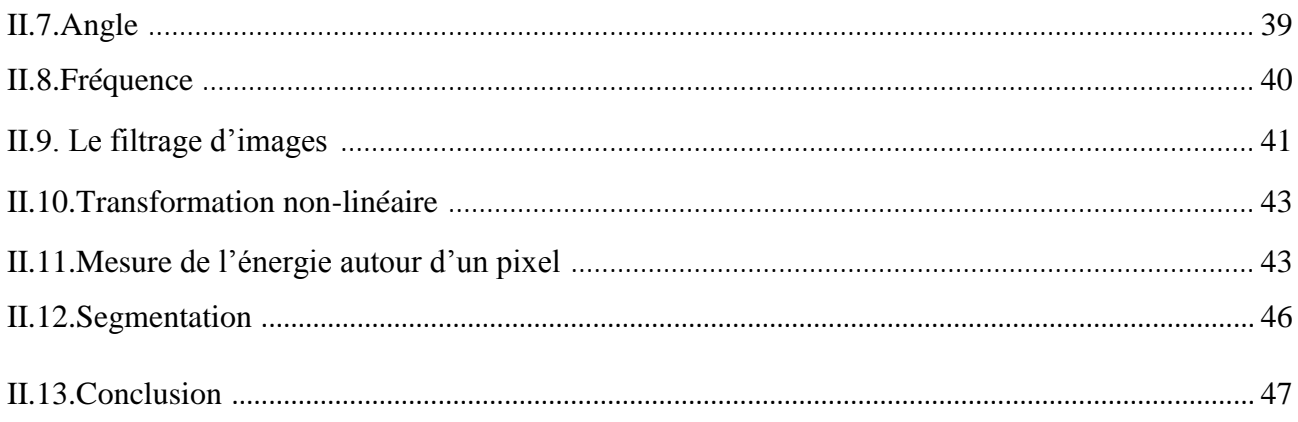

#### Chapitre III : Application tests et résultats

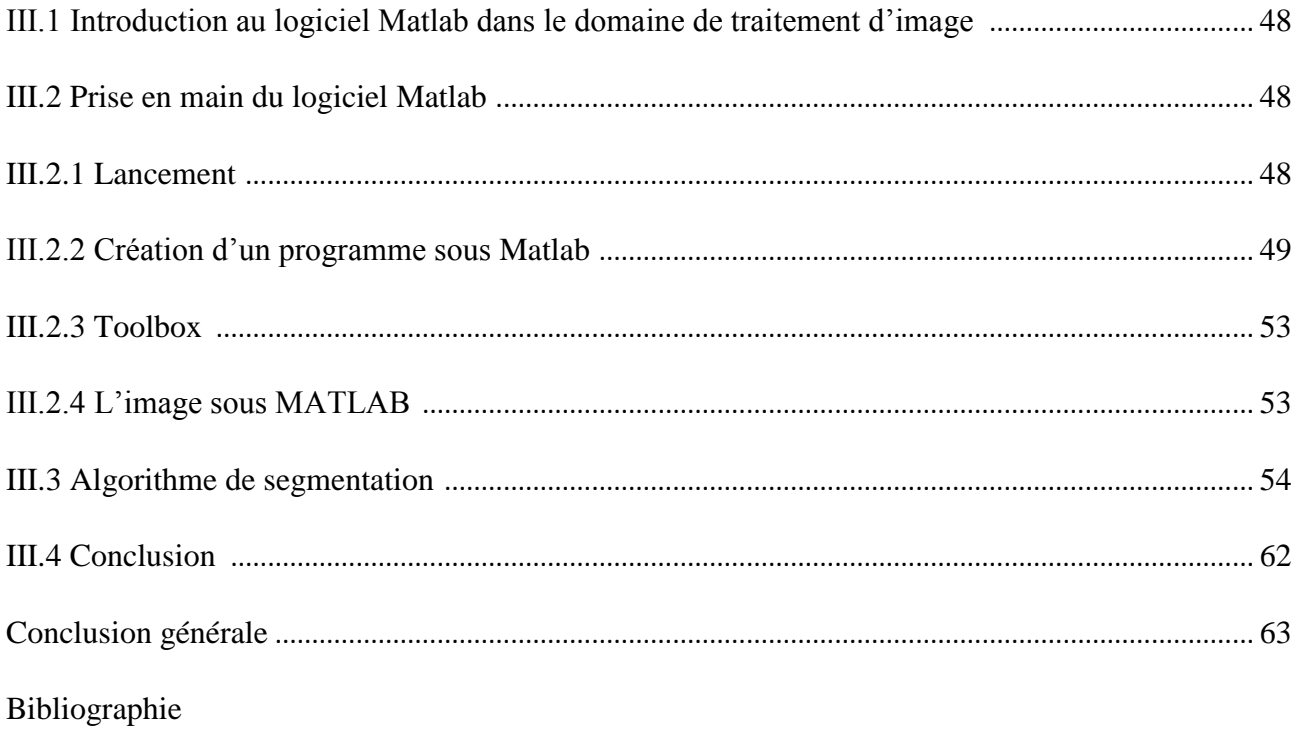

## **Liste des figures**

## **Chapitre I**

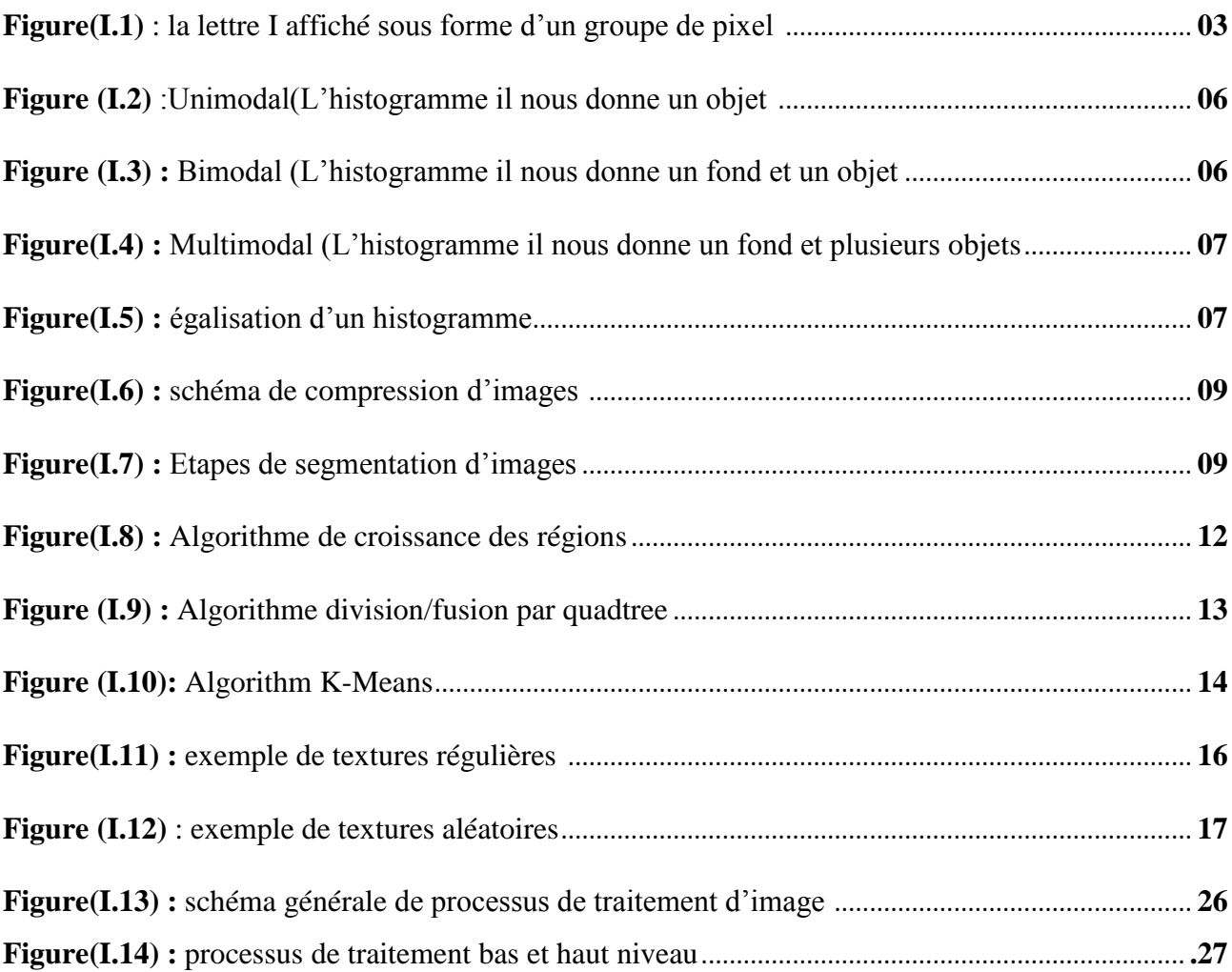

## **Chapitre II**

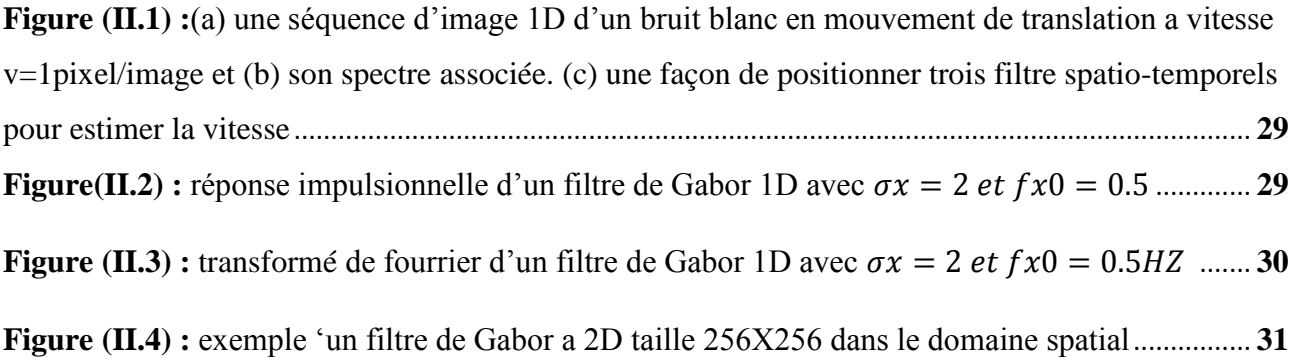

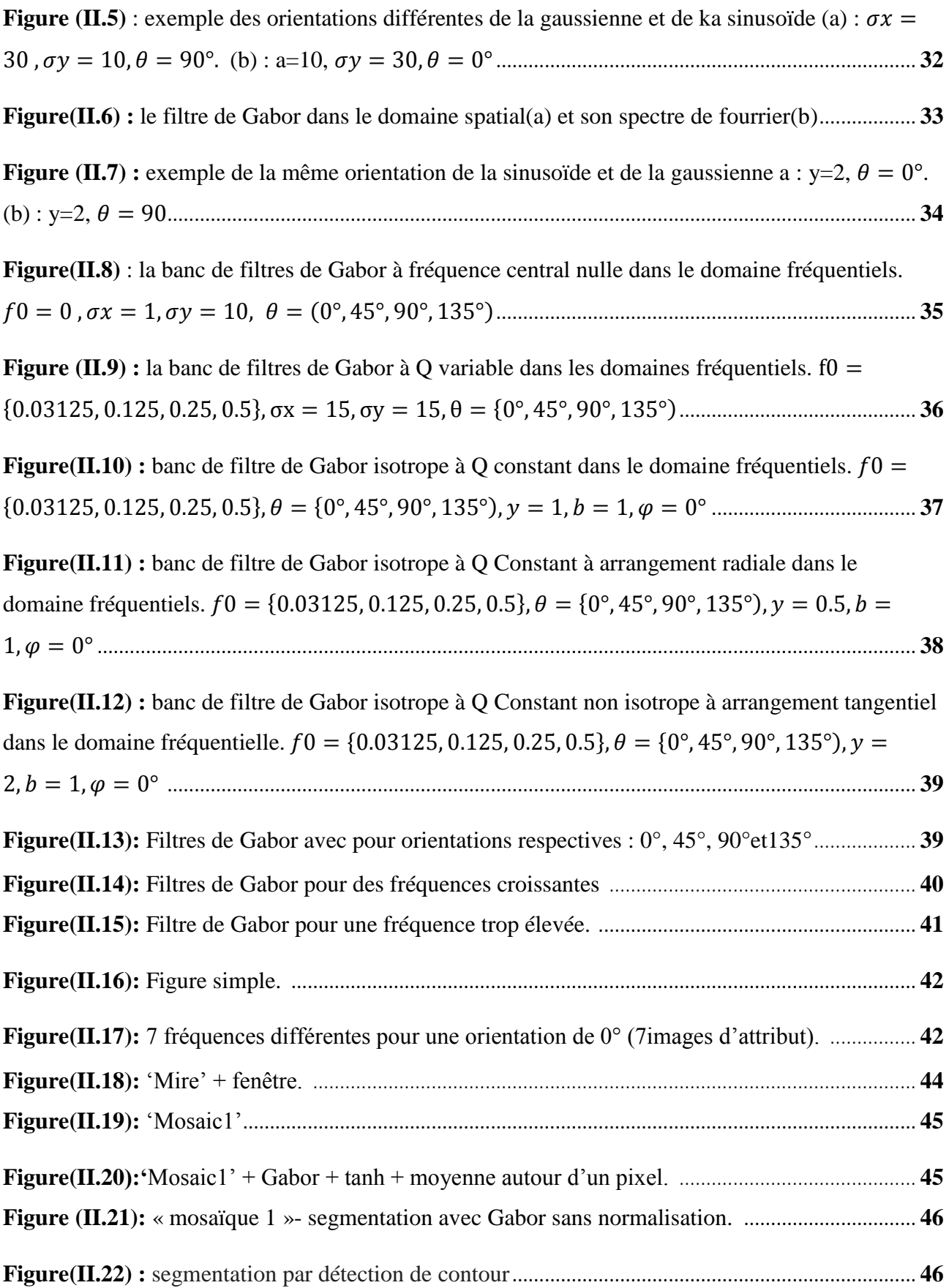

## **Chapitre III**

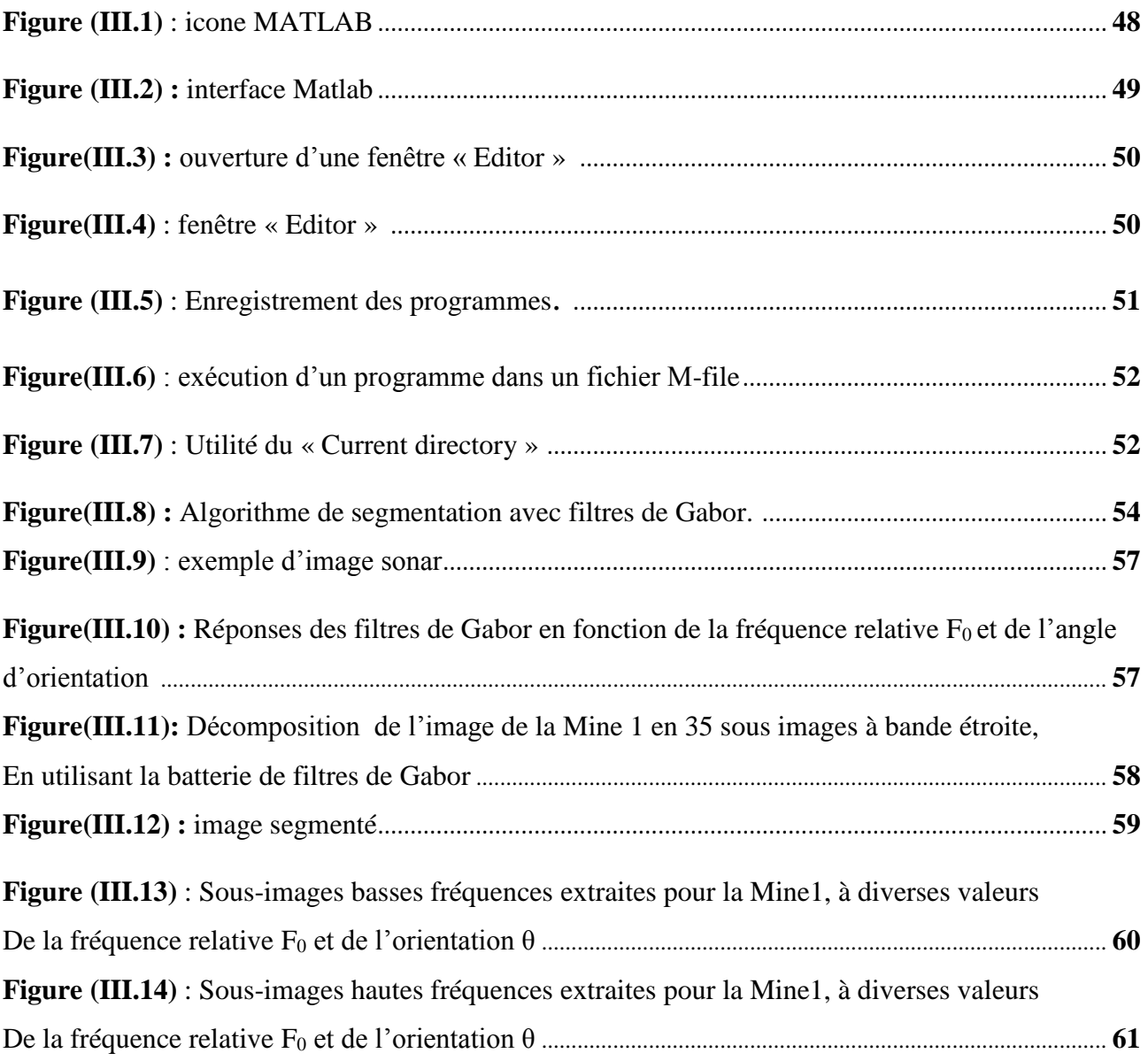

## Introduction Générale

### **Introduction générale :**

Traiter une image consiste à l'exploiter le mieux, c'est-à-dire à on extraire le maximum d'information. Cette opération est compliquée par le fait que toute images reçu et bruitée dans ce mémoire on s'intéresse à la segmentation d'image en générale, qui donne des résultats des fois mitiger. Pour y'remédier à ce problème, nous proposant un nouveau schéma directeur dans la segmentation basée sur une nouvelle famille de filtre non linéaire qu'on appelle filtrage de Gabor dans les avantages sont :

- Ce sont des filtres passe-bande, et cette propriété a un rôle important en analyse de texture, car la plupart du temps deux textures diffèrent de manière significative dans leurs fréquences spatiales dominantes.
- Ils peuvent être aisément utilisés à différentes fréquences et différentes orientations.
- Il a été démontré que les filtres de Gabor atteignaient leur but même en présence de bruit additif.
- La manière dont ces filtres opèrent a beaucoup de similarités avec le mode de fonctionnement de l'œil humain. La chaîne composée de 'Gabor + tanh + moyenne autour d'1 pixel', est en fait un modèle du traitement de l'image qui est effectué à l'intérieur du cortex humain.

Pour ce faire nous avons organisé ce mémoire en 3 chapitres :

Chapitre 1 : Généralités sur le traitement d'images

Chapitre 2 : Filtre de Gabor et techniques de segmentation

Chapitre 3 : Application tests et résultats

Nous terminons ce mémoire par une conclusion générale et les références bibliographie.

# Chapitre1 Généralités sur le traitement d'images

## **Chapitre I**

## **Généralités sur le traitement d'images**

#### **I.1. Définition de l'image**

Une image est plutôt difficile à décrire d'une façon générale. Une image est une représentation du monde. En traitement d'image, la majorité du temps, on considère qu'il s'agit d'une fonction mathématique de RxR dans R où le couplet d'entrée est considéré comme une position spatiale, le singleton de sortie comme l'intensité (couleur ou niveaux de gris) du phénomène physique. Il arrive cependant que l'image soit dite "3D" donc la fonction est de RxRxR dans R. Les images couleurs peuvent être représentées soit par trois images représentant les trois couleurs fondamentales, soit par une image de RxR dans RxRxR. L'image numérique est l'image dont la surface est divisée en éléments de tailles fixes appelés cellules ou pixels, ayant chacun comme caractéristique un niveau de gris ou de couleurs prélevé à l'emplacement correspondant dans l'image réelle, ou calculé à partir d'une description interne de la scène à représenter.

#### **I.2.Type d'image :**

#### **I.2.1. Image en niveau de gris :**

Le niveau de gris est la valeur de l'intensité lumineuse en un point. La couleur de pixel peut prendre des valeurs allant du noir au blanc en passant par un nombre finie de niveaux intermédiaire. Donc pour représenter les images à niveaux de gris, on peut attribuer à chaque pixel de l'image une valeur correspondante à la quantité de lumière renvoyée. Cette valeur peut être comprise entre 0 et 255. Chaque pixel n'est donc plus représenté par un bit, mais par un octet (8 bits). Pour cela, il faut que le matériel utilisé pour afficher l'image soit capable de produire les différents niveaux de gris correspondant.

Le nombre de niveaux de gris dépend du nombre de bit utilisés pour décrire la « couleur » de chaque pixel de l'image.

#### **I.2.2. Image RVB (image couleurs) :**

On appelle image RVB une image où chaque pixel est défini par trois valeurs de rouge de vert et de bleu. Les écrans 16 millions de couleurs sont des écrans RVB à 8 bits, soit 256 couleurs par teinte de base.

#### **I.2.3. Image indexée :**

On appelle image indexée, une image où la teinte de chaque pixel est déterminée par une valeur d'indice à l'intérieur d'un tableau de teintes RVB (palette). La modification d'une entrée de la palette entraîne la modification de la couleur de tous les pixels référant à cette entrée. Les écrans 16, 256, 4096 couleurs sont des écrans indexés.

#### **I.2.4.Image numérique :**

L'image numérique est l'image dont la surface est divisée en éléments de tailles fixes appelés cellules ou pixels, ayant chacun comme caractéristiques un niveau de gris ou de couleurs prélevé à l'emplacement correspondant dans l'image réelle , ou calculé à partir d'une description interne de la scène à représenter .La numérisation d'une image est la convention de celle-ci de son état analogique (distribution continu de l'intensité lumineuse dans un plans xoy) en une image numérique représentée par une matrice bidimensionnelle de valeurs numériques f(x,y) ou :

- x,y : coordonnées cartésienne d'un point de l'image .
- $f(x,y)$ : niveaux de gris en un point.

#### **I.3.Pixel :**

Le pixel est le plus petit point de l'image .c'est une entité calculable qui peut recevoir une structure et une quantification .Le pixel est le plus petit élément qui peut manipuler les matériels et logiciels d'affichage ou d'impression.

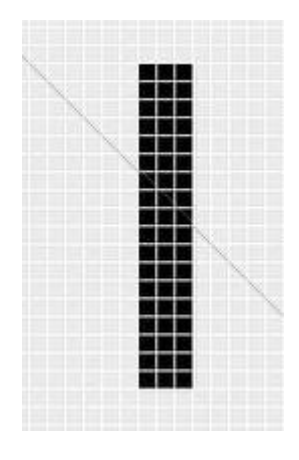

**Figure(I.1)** : la lettre I affichée sous forme d'un groupe de pixel

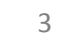

#### **I.4.Paramètres d'images :**

#### **I.4.1. La luminance :**

La luminance est une grandeur correspondant à la sensation visuelle de [luminosité](https://fr.wikipedia.org/wiki/Luminosit%C3%A9) d'une [surface.](https://fr.wikipedia.org/wiki/Surface_(physique)) Une surface très lumineuse présente une forte luminance, tandis qu'une surface parfaitement noire aurait une luminance nulle, le mot luminance est substituée au mot brillance, qui correspond à l'éclat d'un objet, une bonne luminance se caractérise par :

- Des images lumineuses (brillantes).
- Un bon contraste : il faut éviter les images ou la gamme de contraste tend vers le blanc ou le noir absolu, ces images entrainent des pertes de détails dans les zones sombres ou lumineuses.
- L'absence de parasites (bruit).

#### **I.4.2.Résolution :**

Cela correspond à la quantité de pixels qu'il y a sur une longueur donnée. Cette valeur s'exprime en ppp (point ou pixel par pouce) traduit en Anglais par dpi (dot per inch).

Plus cette valeur est élevée, plus la densité de pixels est importante et plus l'image à du détail.

#### **I.4.3.Dimension :**

C'est la taille de l'image. Celle-ci se présente sous forme d'une matrice d'une N lignes et P colonnes. Le nombre de ligne de cette matrice multiplié par le nombre de colonne nous donne la dimension ou la taille (N x P) qui est le nombre de pixel de l'image.

#### **I.4.4.Le contraste :**

Si on diminue le contraste, la teinte des pixels est déplacée pour approcher vers la teinte moyenne, et généralement dans les mêmes proportions, les composantes de vert, de rouge et de bleu.

Si on augmente le contraste, la teinte des pixels est déplacée pour approcher du maximum (resp. minimum), généralement dans les mêmes proportions, les composantes de valeur supérieure (resp. inférieure) à la moyenne.

#### **I.5.Histogramme :**

En [imagerie numérique,](https://fr.wikipedia.org/wiki/Imagerie_num%C3%A9rique) l'histogramme représente la distribution des intensités (ou des couleurs) de l'image. C'est un outil fondamental du [traitement d'images,](https://fr.wikipedia.org/wiki/Traitement_d%27images) avec de très nombreuses applications. Les histogrammes sont aussi très utilisés en [photographie](https://fr.wikipedia.org/wiki/Photographie) et pour la [retouche d'images.](https://fr.wikipedia.org/wiki/Retouche_d%27image)

Pour une image monochrome, c'est-à-dire à une seule [composante,](https://fr.wikipedia.org/wiki/Composante) l'histogramme est défini comme une fonction discrète qui associe à chaque valeur d'intensité le nombre de pixels prenant cette valeur. La détermination de l'histogramme est donc réalisée en comptant le nombre de pixel pour chaque intensité de l'image. On effectue parfois une [quantification,](https://fr.wikipedia.org/wiki/Quantification_(signal)) qui regroupe plusieurs valeurs d'intensité en une seule classe, ce qui peut permettre de mieux visualiser la distribution des intensités de l'image.

Les histogrammes sont en général normalisés, en divisant les valeurs de chaque classe par le nombre total de pixels de l'image. La valeur d'une classe varie alors entre 0 et 1, et peut s'interpréter comme la probabilité d'occurrence de la classe dans l'image. L'histogramme peut alors être vu comme une [densité de probabilité.](https://fr.wikipedia.org/wiki/Densit%C3%A9_de_probabilit%C3%A9)

Pour les images couleurs, on peut considérer les histogrammes des 3 composantes indépendamment, mais cela n'est en général pas efficace. On construit plutôt un histogramme directement dans l'espace couleur. Les classes de l'histogramme correspondent désormais à une couleur (ou un ensemble de couleurs, en fonction de la [quantification\)](https://fr.wikipedia.org/wiki/Quantification_(signal)), plutôt qu'à une intensité. On parle alors parfois d'histogramme de couleur.

Un histogramme peut être construit dans n'importe quel espace de couleurs, [\(RVB,](https://fr.wikipedia.org/wiki/Rouge_vert_bleu) [HSV\)](https://fr.wikipedia.org/wiki/Teinte_Saturation_Valeur), ou sous-ensemble de cet espace, ainsi que pour les [images multi spectrales](https://fr.wikipedia.org/w/index.php?title=Image_multispectrale&action=edit&redlink=1) ou hyper spectrales.

Il est également possible de ne calculer l'histogramme que sur une partie de l'image, de forme arbitraire, ou au [voisinage](https://fr.wikipedia.org/wiki/Voisinage_(math%C3%A9matiques)) d'un point. On parle alors dans ce cas d'histogramme local.

#### **I.5.1.Type d'histogramme :**

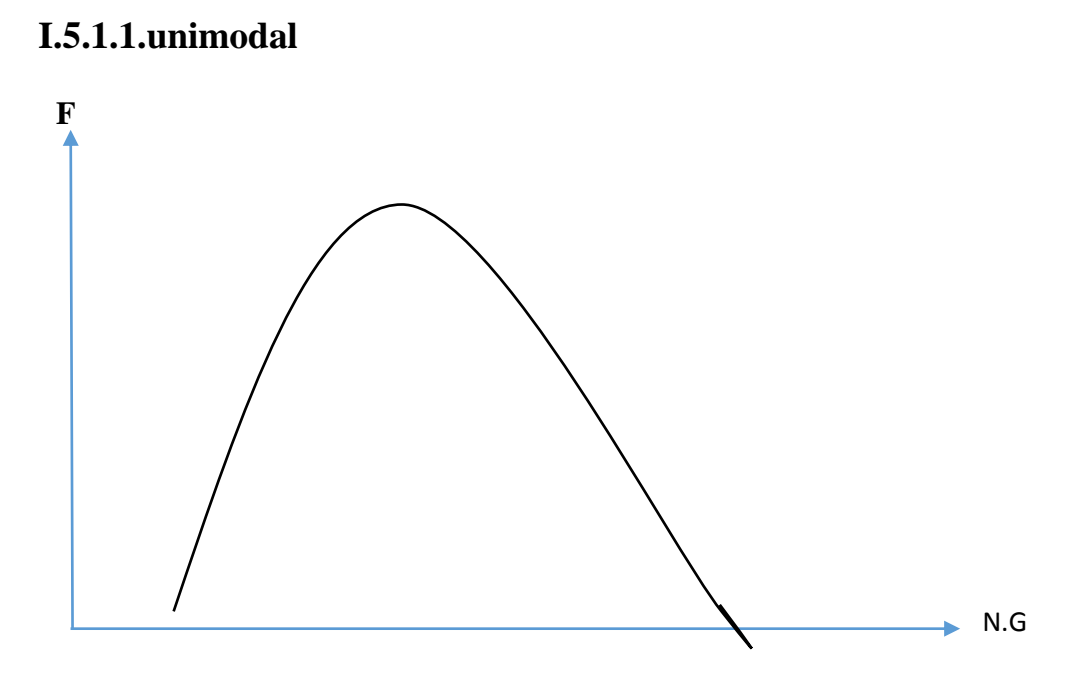

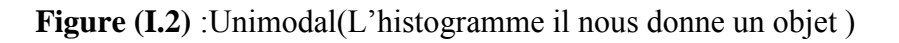

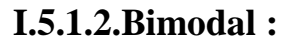

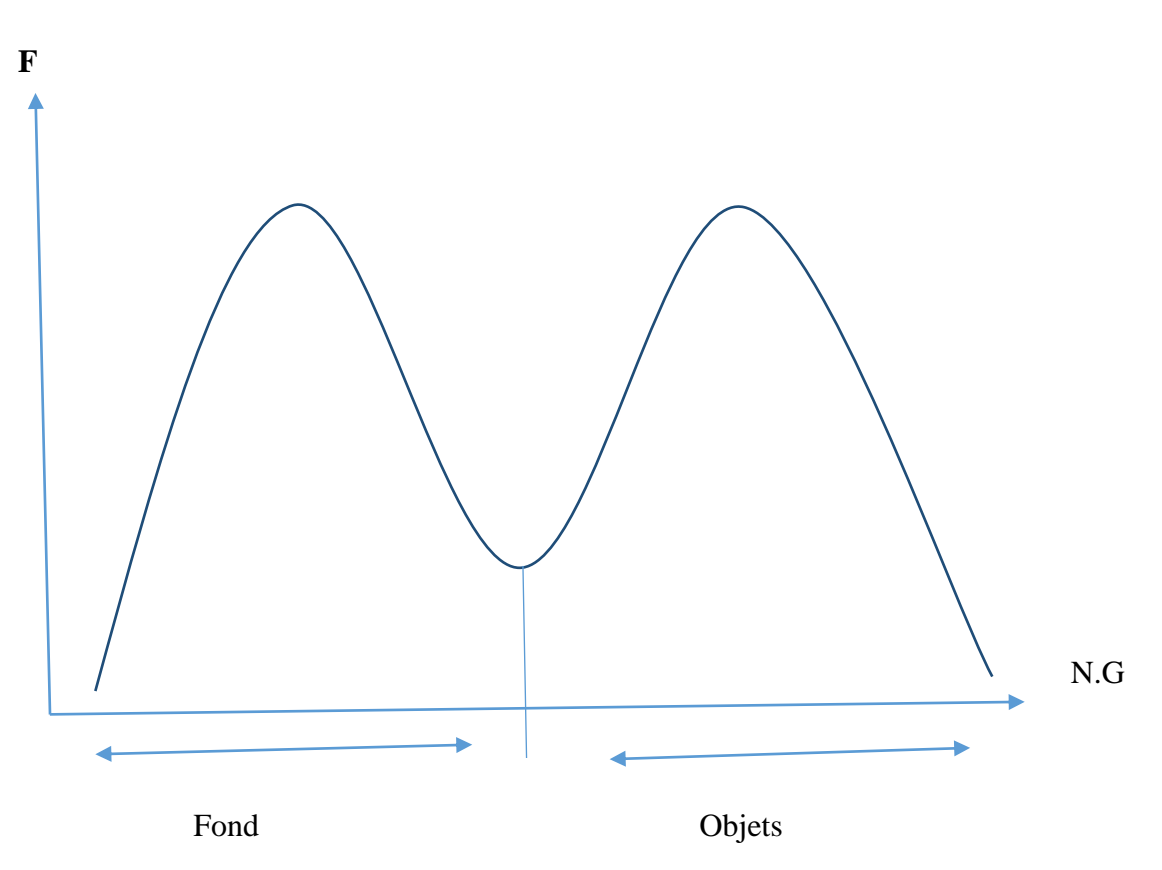

**Figure (I.3) :** Bimodal (L'histogramme il nous donne un fond et un objet)

6

h

#### **I.5.1.3.Multimodal :**

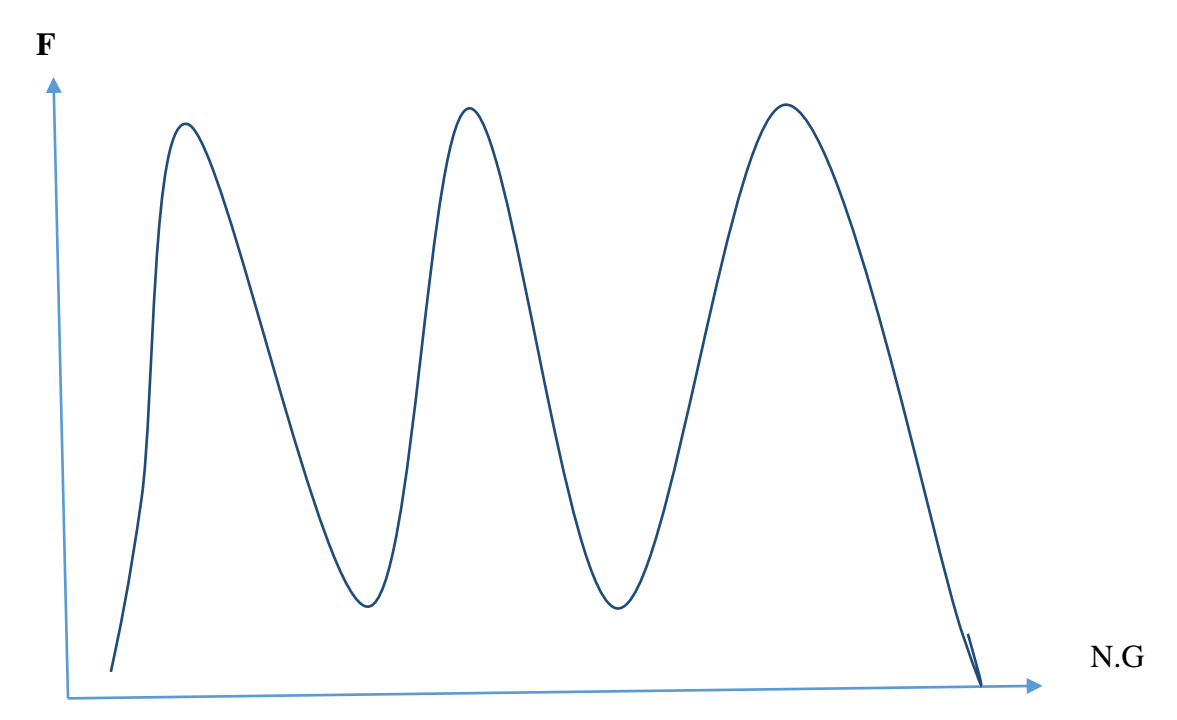

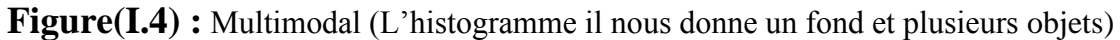

#### **I.6.Egalisation d'histogramme :**

 L'idée qui a servi de base à cette technique est renforcer le contraste des parties intéressante de l'image.

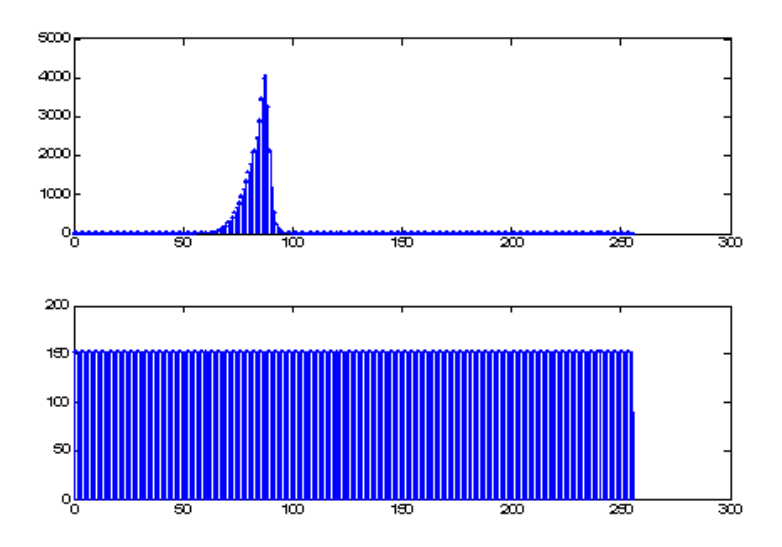

**Figure(I.5) :** égalisation d'un histogramme

 Si on observe l'histogramme de (la figure) (cas classique), on s'aperçoit que la plupart des pixels (partie ventrue, haute de l'histogramme) occupent une plage faible de l'histogramme.

 En revanche, les deux queues (avant et arrière) de l'histogramme correspondant à des pixels peu nombreux, mais qui occupent une partie important de l'histogramme. Il faudrait donc étaler la bosse principale de l'histogramme en largeur et, au contraire, comprimer les deux queues. On conçoit, à la limite, que les problèmes vont disparaitre, si on dispose d'un histogramme plat, ne comportant pas de bosse. Cela correspond à une utilisation équilibrée de la plage de dynamique de l'image .Il s'avère que cette situation correspond également à une amélioration de la qualité visuelle de l'image.

#### **I.7.Bruit :**

 Le bruit est la présence d'informations parasites qui s'ajoutent de façon aléatoire aux détails de la scène photographiée numériquement. Il est plus particulièrement visible dans les zones peu éclairées, où le rapport signal/bruit est faible, mais aussi dans les parties uniformes telles qu'un ciel bleu. Il a pour conséquence la perte de netteté dans les détails.

#### **I.8. Compression d'images :**

Le codage d'images peut être décomposé en deux étapes :

- l'extraction des informations contenues dans l'image : *COMPRESSION*.
- l'assignation d'un code aux divers messages obtenus : *CODAGE* ou *COMPACTAGE*.

 La **compression** se décompose en une phase de **décorrélation** des données et une phase de **quantification**.

 La **décorrélation** permet de réduire la dépendance statistique qui existe entre les pixels voisins d'une image. Pour réduire le volume des images, cette étape est toujours combinée à la quantification et/ou au compactage.

 La **quantification** consiste à représenter un message en un nombre fini de bits. La quantification la plus simple consiste à diviser la dynamique du signal original en un ensemble d'intervalles identiques, le pas de quantification détermine la longueur moyenne des codes ainsi que la perte moyenne d'information. La quantification optimale minimise l'erreur quadratique moyenne entre le signal original et le signal quantifié.

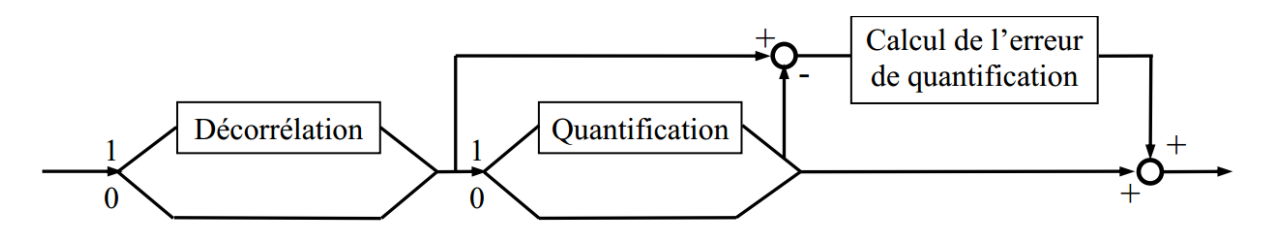

 **Figure(I.6) :** schéma de compression d'images

#### **I.9.Segmentation des images :**

 La segmentation, a pour but la description de l'information contenue dans l'image, en donnant une représentation plus condensée et facilement exploitable. L'image est ainsi décrite en termes de contours et de régions homogènes. La segmentation n'est une fin en soi et sa qualité influe directement sur les résultats obtenus par les traitements situés en aval de l'étape de segmentation. Le résultat de la segmentation est une image dans laquelle chaque pixel est affecté de l'étiquette correspondant au numéro de la région à laquelle appartient le pixel dans l'image initial.

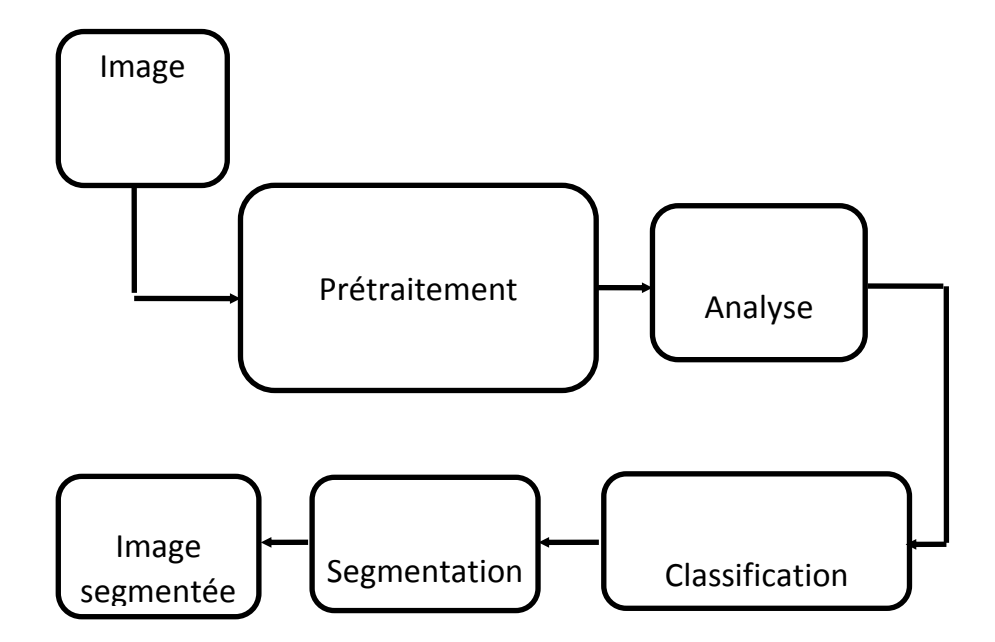

 **Figure(I.7) :** Etapes de segmentation d'images.

#### **I.9.1.Méthodes de segmentation d'images texturées :**

 La segmentation fait référence aux notions de différence et de similarité perçues par le système visuel humain. Deux approches couramment qualifies d'approche « frontière » et d'approche « région » sont alors proposées. L'approche région s'attache à faire apparaître des régions homogènes selon un critère (niveaux de gris, couleur ou texture). C'est une approche qui fait référence à des groupements de points ayant des caractéristiques similaires et fait appel à la notion d'homogénéité, alors que l'approche frontière tente de trouver des contours ou frontières de régions présentant une variation rapide du même critère, i.e. une variation brutale de l'intensité lumineuse ou à une discontinuité entre les propriétés de deux ensembles de points connexes. Ces deux approches sont duales en ce sens qu'une région définit une ligne par son contour et qu'un contour fermé définit une région. Elles amènent cependant à des algorithmes différents et ne fournissent pas, en générale, les mêmes résultats. Certaines méthodes récentes tentent de faire coopérer plusieurs méthodes de segmentation, afin de combiner les avantages de chaque méthode ou d'exploiter leurs complémentarités. Un algorithme de segmentation s'appuie donc sur :

1. la recherche de discontinuités afin de mettre en évidence les contours,

2. la recherche d'homogénéité locale pour définir les régions,

3. ou encore sur la coopération des deux principes (frontière-région).

#### **I.10.Types d'approches :**

#### **I.10.1.Approches mixtes :**

Les approches frontières et régions s'appuient sur les informations différentes et complémentaires. Cela a incité plusieurs chercheurs à développer des systèmes de segmentation par coopération de méthodes. On distingue en principe trois types de coopération :

1. La coopération série : donne naissance à des algorithmes de segmentation puissants. Cependant le résultat dépend souvent de l'ordonnancement de la coopération.

2. La coopération parallèle : elle fait appel à trois mécanismes, la fusion, l'adaptation et la correction. Généralement la modélisation utilisée favorise un de ces trois mécanismes, ce qui ne contribue pas d'une manière générale à des résultats très probants.

3. La coopération hybride : permettant de solutionner quelques lacunes des deux coopérations précédentes.

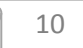

#### **I.10.2.Approche frontière :**

 Les méthodes appartenant à cette approche, sont parmi les méthodes les plus classiques en segmentation d'images. Ces méthodes supposent généralement un modèle à priori des discontinuités recherchées et opèrent de manière très localisée. L'approche frontière peut aussi être classée en plusieurs catégories (Cocquerez, Philipp. 1995), à savoir : les méthodes dérivatives, surfaciques, morphologiques, markoviennes et variationnelles. Les trois premières classes sont adaptées aux images qui présentent des régions uniformes au sens des niveaux de gris alors que les méthodes markoviennes peuvent être utilisées pour la détection de frontières dans des images texturées ; elles fournissent des frontières de régions discontinues nécessitant ainsi une étape de post traitement afin d'assurer la fermeture des contours. En revanche, les techniques variationnelles produisent des contours fermés. Elles prennent en compte l'information globale sur le contour, généralement issue d'un modèle à priori de contour.

#### **I.10.3.Approche région :**

 Contrairement à l'approche frontière qui recherche les dissimilarités, l'approche région recherche plutôt la similarité. Les méthodes de cette approche fournissent une carte de régions fermées. Cependant la localisation des frontières reste généralement peu précise. Les méthodes de segmentation en régions font appel à un prédicat d'uniformité (noté P) associé à un critère d'homogénéité. Zucker dans (Zuker. 1976) propose la définition formelle suivante pour la segmentation :

• Un prédicat d'uniformité P est une fonction logique, définit sur une région Ri de l'image composée de pixels adjacents. Ce prédicat vérifie une propriété d'homogénéité de Ri telle que : P ne dépend que des pixels de la région Ri.

• Soient deux régions Ri et Rj de l'image telles que Rj est incluse dans Ri alors :

 $P(Ri)$ =vrai alors  $P(Ri)$ =vrais

• La segmentation d'une image I basée sur un prédicat d'uniformité P est définit comme une partition  $S = \{R1, R2, \ldots, Rn\}$  de I, telle que :

- a) Ri est connexe,  $\forall i \in \{1, \ldots, n\}$ .
- b) P(Ri)=vrais,  $\forall i \in \{1, \ldots, n\}$ .
- c) P(Ri  $\cup$  Rj)=faux, ,  $\forall$ (Ri,Rj)  $\subseteq$  S,Ri $\neq$ Rj.

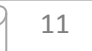

 L'hypothèse de connexité des régions fait que les algorithmes prennent généralement en compte le voisinage des points. La dernière condition traduit en fait la maximalité de chaque région dans la segmentation. Autrement dit, ces hypothèses expriment le fait que chaque pixel de l'image doit appartenir à une région, que les régions doivent être disjointes et que l'union de ces régions constitue l'image entière. La vérification de ces conditions est une condition nécessaire et suffisante pour qu'une partition d'une image I soit une segmentation. Rien, toutefois, n'implique l'unicité de cette segmentation. Dans cette approche, on distingue essentiellement trois types de méthodes :

#### **I.10.3.1.Méthodes de type croissance des régions :**

 Également appelées agrégation de pixels (les pixels forment la base du processus). Ces méthodes intègrent implicitement l'information spatiale dans le processus de segmentation. Les régions sont créées les unes après les autres (critère d'adjacence) avec pour chaque région, une phase d'initialisation et une phase itérative. La phase d'initialisation est la phase du choix d'un nouveau germe (point de départ d'une nouvelle région). La phase itérative est la phase d'agrégation des pixels voisins au germe, autrement dit, une région est construite à partir d'un germe par agrégation de pixels autour de ce germe selon un critère d'homogénéité. Ce germe doit être considéré comme une région, c'est-à-dire satisfaire au critère d'homogénéité (on peut choisir un pixel unique comme germe).

Tant qu'il existe des pixels non marqués faire  
\nChoix d'un (ou de) germe(s) 
$$
R_j^{(k=0)}
$$
  
\nDéfinition d'un ensemble *H* de pixels tels que  $\forall P \in H$ :  
\n*P* est adjacent à au moins un pixel de  $R_j^{(k)}$   
\n*P* satisfairt un critère d'homogénéité locale à  $R_j^{(k)}$   
\nSi  $P_{red}(H \cup R_j^{(k)})$  alors  
\nMarquer tous les pixels de *H*  
\n $R_j^{(k+1)} = R_j^{(k)}$   
\n $k = k + 1$   
\nSinon  
\n $j = j + 1$ 

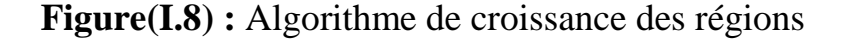

#### **I.10.3.2.Méthodes de type division-fusion "split-merge" :**

 Le processus de segmentation est itératif et alterne deux phases : une phase de division de toutes les régions non homogènes et une phase de fusion de toutes les régions adjacentes de sorte que la région résultante respecte toujours le critère d'homogénéité. En d'autres termes, cette approche consiste à utiliser des propriétés globales pour diviser l'image en zones homogènes puis à fusionner certaines de ces régions grâce à des caractéristiques locales (Gallaadet, Simpson. 1991).

 L'algorithme de division-fusion consiste, dans un premier temps, à découper l'image en zones de taille moyenne (le plus souvent en quatre quadrants), puis à parcourir chacune des régions en cherchant si elle vérifie un critère d'homogénéité. Les régions non homogènes sont à leurs tours divisées en sous-blocs. Ce processus de découpage de régions non homogène est poursuivi jusqu'à obtenir que des régions homogènes. Une étape de fusion permet par la suite de regrouper les zones contigües correspondant à la même région si deux régions adjacentes peuvent être fusionnées pour former une zone homogène, elles le sont.

 Ces méthodes font généralement appel à la théorie des graphes, ainsi elles peuvent être classées selon la structure du graphe utilisé. On retrouve le partitionnement de Voronoï l'arbre quaternaire (les quadtree) et les approches pyramidales (Cocquerez, Philipp. 1995).

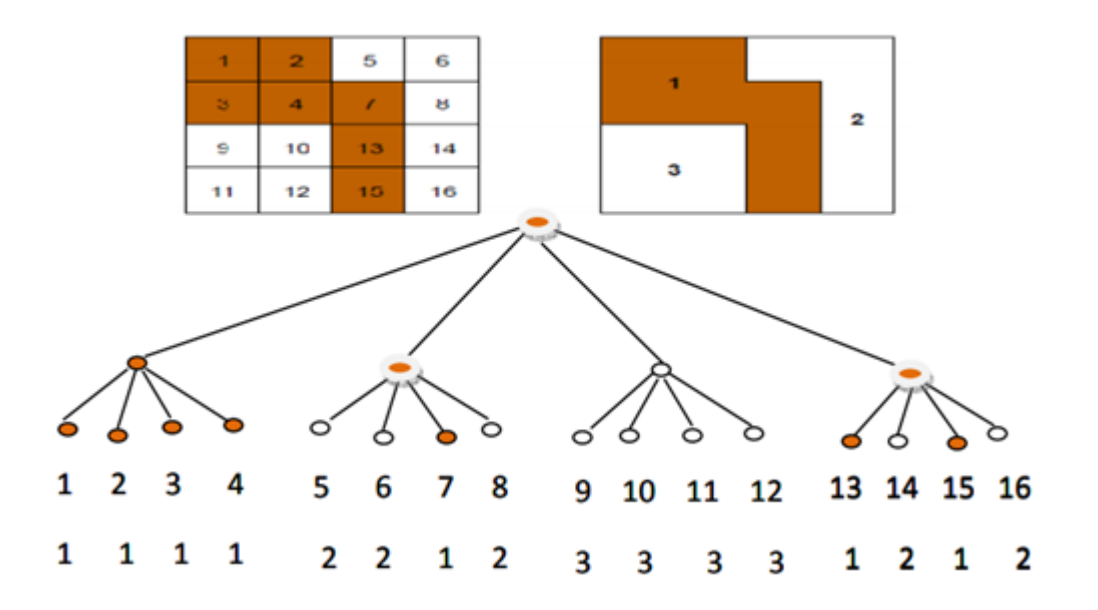

**Figure (I.9)** : Algorithme division/fusion par quadtree

#### **I.10.3.3.Méthodes de classification :**

 Les pixels sont caractérisés par un ensemble d'attributs qui permettent la mise en évidence de leur organisation spatiale et hiérarchique. L'utilisation d'un outil de classification approprié permet la discrimination des différentes régions. Des classes sont produites de telle sorte que les pixels d'une même classe soient les plus similaires possibles, et les pixels de deux classes distinctes soient les plus différents possibles. Une région est alors formée de pixels connexes appartenant à une même classe. Il existe plusieurs méthodes de classification non supervisées les plus usuels sont la méthode des K-Means.

#### **Méthode de K-Means :**

 C'est une méthode itérative qui nécessite la connaissance du nombre de classes entier choisi au départ). Elle consiste à affecter à chaque itération, un pixel à la classe la plus proche. Chaque classe est caractérisée par son centre.

> Données :  $K$  classes, centres  $v$  de classes,  $N$  données, partition initiale **Résultat** : Partition finale

- $\checkmark$  Initialiser les centres  $V(0)$  en choisissant aléatoirement K échantillons parmi  $\text{les } N \text{ pixels : }$
- $\checkmark$  Calculer la partition initiale  $U(t=0)$ :

1  $si \t ||x_i - v_j|| = min_k ||x_i - v_k||$ <br>0  $autrement$  $\mu_{ij} = \begin{cases} \end{cases}$ 

 $i = 1, ..., N$  et  $k = 1, ..., K; t = 1;$ (c.à.d. si $i\in\mathcal{C}_i$ alors $x_i$ étant le vecteur d'attribut du  $i^{\text{eme}}$  pixel.)

répéter

Calculer les nouveaux centres  $V(t)$  par le calcul des centres

$$
v_j=\tfrac{\sum_{i=1}^N \mu_{ij}\;x_i}{\sum_{i=1}^N \mu_{ij}},\qquad k=1,\ldots,K
$$

Calculer la nouvelle partition  $U(t)$ ;

 $t = t + 1;$ 

*jusqu'à*  $U(t) \neq U(t-1)$  *où*  $t \leq t_{max}$ ;

#### **Figure (I.10):** Algorithm K-Means

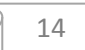

#### **I.11.Texture:**

#### **I.11.1.Notion de texture** :

 La notion de texture a toujours été rattachée à la notion de perception. Elle renvoie à l'apparence et à la consistance d'un objet. Plus précisément, une texture décrit la structure, l'agencement géométrique de celui-ci. Elle se manifeste par une information visuelle, et se décrit par des termes linguistiques qualitatifs comme la finesse, la granularité, la régularité, le contraste… Les chercheurs se sont efforcés de formaliser les différents aspects visuels par des paramètres mathématiques, pour obtenir des descripteurs quantitatifs.

A la lumière de toutes les études menées, il semble clair qu'il n'existe pas de définition universellement admise, qui permette de caractériser la notion de texture au-delà du fait qu'elle restitue l'état de surface. En effet, toutes les définitions proposées sont, soit trop générales et imprécises, soit trop restrictives pour s'adapter à la diversité des cas rencontrés. Cependant nous retrouvons toujours un critère important, en commun. Il représente la notion d'arrangement spatial des pixels dans une image.

 La texture est ainsi définie et étudiée de manières différentes, en fonction de la façon dont on la caractérise. Ainsi on trouve dans la littérature des définitions telles que: -Une texture est une région d'une image pour laquelle il existe une fenêtre de dimension réduite, telle qu'une observation au travers de celle-ci se traduise par une impression visuelle identique pour toutes les positions envisageables par translation à l'intérieur de la région considérée (Unser. 1984)

 La texture peut être décrite comme une structure hiérarchique à deux niveaux. Le premier concerne la description d'éléments de base ou primitives, à partir desquels est construite la texture. Le second niveau est relatif à la description de l'organisation spatiale de ces primitives, à l'agencement des motifs texturaux entre eux, qui peut satisfaire aussi bien à des lois stochastiques que déterministe (Haralick, R., 1979).

 D'après Haralick pour des détails fins (à petite échelle) on observe souvent un objet élémentaire qui constitue la base de la texture, qui peut être régulier ou variable et qui a tendance naturellement à disparaître lorsqu'on observe le champ global de la texture (une haute précision en espace et en fréquence ne peut être atteinte simultanément).

 Pour une analyse grossière (à plus grande échelle) la texture apparait comme une juxtaposition plus au moins régulière de motifs. Cette juxtaposition possède ses propres

lois statistiques (corrélation, densité de puissance) qui se combinent à celle de motif de base. Une bonne analyse de texture donnera des informations sur ces deux composantes.

#### **I.11.2.Modèles de la texture :**

#### **I.11.2.1.Les textures régulières :**

Dans lesquelles la répétition spatiale d'un motif de base appelé « texton » est évidente (Julesz. 1962), dans différentes directions (figure I.11). La répétition spatiale de ces motifs obéit à des règles de direction et de placement. Ainsi , une région texturée est constituée par un réseau bidimensionnel répétant le motif original selon une direction et une période particulière. La description du motif élémentaire, les dimensions du réseau et l'orientation du motif suffisent alors pour décrire complètement la texture (Alatas. 1998), Cette famille sera bien décrite par des approches fréquentielles ou structurelles.

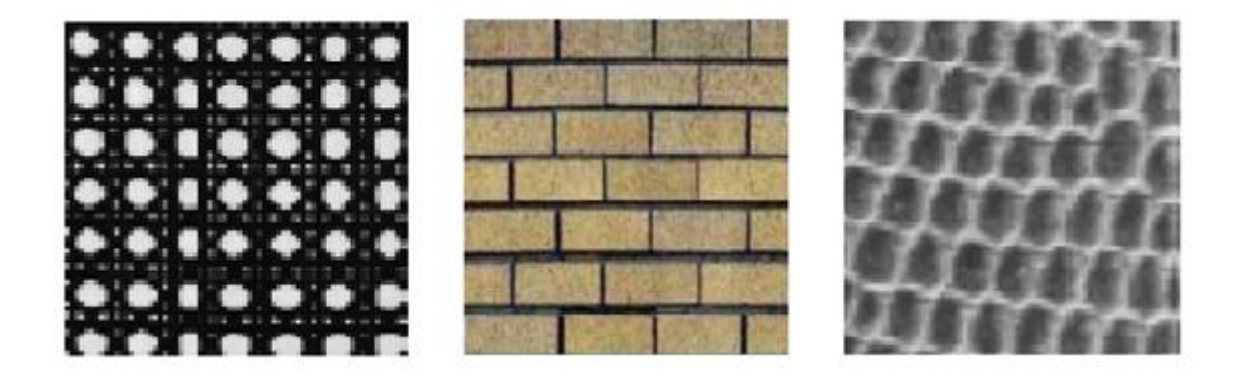

#### **Figure(I.11) :** exemple de textures régulières

#### **I.11.2.2.Les textures aléatoires** :

 Pour lesquelles nous ne pouvons déceler aucun motif de base particulier. La distribution des intensités n'est alors l'objet d'aucune régularité apparente d'où le rôle spécifique que joue l'aléatoire dans ce type de texture: (Figure I.12). Elle sera décrite par des lois statistiques, des moments, une description spectrale en termes de densité de puissance, des propriétés de corrélation ou d'isotropie.

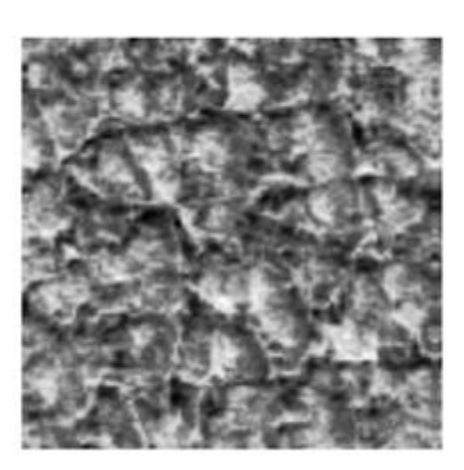

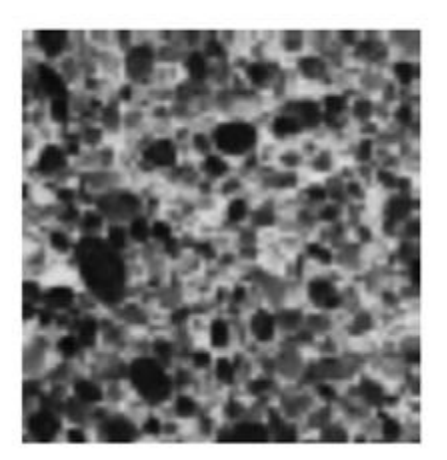

**Figure (I.12)** : exemple de textures aléatoires

 Nous pouvons facilement voir à partir de ces catégories de textures, qu'il est difficile de donner une définition précise de la texture. Nous avons d'un côté une information structurelle et constructive, et d'un autre coté une information désordonnée et plus difficile à décrire.

#### **I.11.3.Besoin d'analyse de texture** :

L'analyse de texture d'une image donnée, peut être essentielle pour plus d'une raison. Nous pouvons avoir besoin de trouver différentes régions dans une image, qui sont séparées par leurs textures distinctives. Une telle sorte de segmentation de texture est importante dans l'analyse des images aériennes et des images obtenues par satellite.

 La segmentation peut aussi être utilisée dans d'autres applications comme la séparation du texte à partir d'une partie restante d'une image. On peut utiliser l'analyse de texture pour déterminer si une texture particulière, connue à priori, est présente ou non dans une image donnée. Ceci est connu comme la classification de texture. Une telle classification a des applications où il est souvent besoin d'égaliser ou de comparer deux textures différentes et d'identifier le degré de similarité, comme pour la biométrie où l'identification de texture est utilisée dans la reconnaissance biométrique utilisant l'iris, les visages, les empreintes, etc. Un autre usage de la classification de texture est dans l'analyse d'images médicales, où le critère de classification aura pour objectif de différencier entre la texture du tissu normal et la structure du tissu anormal.

 Une autre application peut être l'extraction ou la construction de surface 3D à partir des variations dans les propriétés texturales d'une image. Une telle application nous aide à recréer la

surface 3D, dont la projection sur une image 2D est la texture donnée. Comme la texture ne peut être complètement décrite en une définition particulière, nous ne pouvons pas non plus trouver juste une seule manière qui nous permettra de caractériser complètement une texture donnée et d'extraire ses traits caractéristiques avec succès pour toutes les différentes applications. En conséquence, il y a différentes approches pour analyser la texture, selon le genre d'application et le type de texture qui doit être analysée.

#### **I.11.4.Méthodes d'analyse de textures :**

#### **I.11.4.1.Méthodes géométriques :**

Les méthodes géométriques considèrent la texture comme un ensemble d'éléments de base (primitives géométriques) dont la disposition est organisée grâce à des règles de placement. Elles cherchent donc, à reconnaitre ces primitives géométriques ayant permis de générer les textures ainsi l'extraction de règles de positionnement des différents motifs de la texture. La méthode d'autocorrélation reste l'approche la plus utilisée. Plusieurs chercheurs se sont intéressés à cette méthode (Fu. 1982).

 La fonction d'autocorrélation est un attribut qui donne des renseignements sur la taille des primitives de base constituant une texture. Elle peut être utilisée afin d'évaluer le taux de régularité comme la finesse de la texture présenté dans l'image. Une telle fonction est définie comme suit :

$$
R(x, y) = \frac{\sum_{u=0}^{NL} \sum_{v=0}^{NC} I(u,v)I(u+x,v+y)}{\sum_{u=0}^{NL} \sum_{v=0}^{NC} I^2(u,v)}
$$
\n(1.1)

Où : *NL et NC* sont respectivement le nombre de lignes *e*t le nombre de colonnes de l'image*.*

Cette fonction définit une moyenne de similarité entre pixels pour une distance (x, y) donnée. L'évolution des moyennes de similarité en fonction des distances (x, y) permet de mesurer la régularité de la texture (elle évolue les relations spatiales entre les primitives de la texture).

**-** Si la fonction croit et décroit périodiquement avec la distance, alors les primitives sont périodiques.

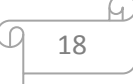

**-** Pour des textures régulières, la fonction d'autocorrélation présente des pics et des vallées.

**-** Pour de grandes primitives, la fonction varie lentement lorsque la distance grandit. **-**Pour de petites primitives, la fonction varie rapidement lorsque la distance grandit.

#### **I.11.4.2.Méthodes issues du traitement du signal** :

Certaines méthodes d'analyse de la texture cherchent à caractériser les différentes fréquences qui la composent. Ces méthodes font généralement appel à des outils ou techniques de traitement du signal et utilisent des bancs de filtre sélectifs en fréquence, en orientation ou en échelle tels que les bancs de filtre de Gabor et les ondelettes*.*

#### **I.11.4.3.Méthodes statistiques :**

 Les méthodes statistiques se fondent la plupart du temps sur les niveaux de gris des pixels et sur la description statistique de leur arrangement. Elles consistent à extraire à l'aide des outils statistiques, des paramètres texturaux. Selon l'ordre de la méthode qui est donné par le nombre de pixels mis en jeu dans le calcul de paramètres nous pouvons citer :

#### **I.11.4.3.1.Méthodes de premier ordre** :

 L'analyse de texture par les méthodes de premier ordre se fait au niveau de pixels individuels d'une région de l'image à traiter.

 Les paramètres tels que la moyenne, la variance, l'entropie, etc.… sont calculés à partir de l'histogramme des intensités :

 $Moy = \frac{1}{N} \sum_{i,j} g(i,j)$  $VAR = \frac{1}{N} \sum_{i,j} (g(i,j) - M OY)^2$  $SKEW = \frac{1}{N} \sum_{i,j} (g(i,j) - MOY)^3$  $KURT = \frac{1}{N}\sum_{i,j}(g(i,j) - MOY)^{4}.$ 

(I.2)

 La première équation, donne la valeur moyenne des niveaux de gris appartenant à tous les pixels de la région considérée. Le (g(i,j) représente la valeur du niveau de gris du

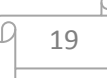

pixel (i, j), N est un facteur de normalisation qui correspond au nombre total de pixels. La deuxième équation, calcul la variance. Elle correspond au moment d'ordre 2. Elle mesure la répartition des niveaux de gris autour de la valeur moyenne. La troisième équation, correspond au moment d'ordre 3 centré autour de la moyenne (le skewness). Ce paramètre mesure la déviation de la distribution des niveaux de gris par rapport à une distribution symétrique. Pour une déviation par les valeurs élevées, le skewness est positif ; alors que pour une déviation vers les basses valeurs, il est négatif.

La dernière équation, correspond au moment d'ordre 4 centré autour de la moyenne (le kurtosis). Il caractérise la forme du sommet de l'histogramme : plus le kurtosis est faible et plus le sommet de l'histogramme est arrondi.

#### **I.11.4.3.2.Méthodes de second ordre :**

 Ce type de méthodes prend en considération les interactions entre les niveaux de gris de deux pixels. Parmi elles, nous retiendrons en particulier, la méthode des matrices de cooccurrence (Haralick. 1979). Celle-ci sert de référence à toute nouvelle méthode de caractérisation de textures. Pour une translation t, la matrice de cooccurrence Mct d'une image I est définie pour tout couple de niveaux de gris (i,j) par :

$$
MC_t(i,j) = card\{(s,s+t)\}\in R^2 \ / I(s) = i, I(s+t) = j
$$
\n(1.3)

 (i,j) est donc le nombre de couples de pixels *(s, s+t)* de la région considérée, séparée par le vecteur de translation t et tel que a pour niveau de gris *i* et *s+t* pour niveau de gris *j*. Pour une image I, quantifiée sur niveaux de gris, la matrice Mct (i,j) est une matrice de taille (Ng x Ng).

 Les matrices de cooccurrence contiennent une masse d'informations trop importante. Quatorze descriptifs des textures prenant en compte l'ensemble de la matrice de Mct ont été définis par Haralick (Haralick. 1979)

#### **I.11.4.3.3. Méthodes d'ordre supérieur :**

 Elles étudient les interactions entre plusieurs pixels. Comme dans le cas des méthodes de second ordre, l'information est extraite à partir des voisinages locaux des pixels de l'image**.** Les matrices des longueurs de plage constituent un exemple de ce type de méthodes (Galloway. 1975)

 Une plage de niveau de gris(ou iso segment) est un ensemble de pixels consécutif, dans une direction donnée, ayant la même valeur de niveau de gris. La longueur d'une plage est le nombre de pixels appartenant à cette plage. A chaque direction, nous pouvons associer une matrice de longueurs de plage  $p\theta = (p\theta(i,j))$ de dimension  $(NgxN\theta)$ .  $Ng$  est le nombre de niveau de gris dans l'image et  $N\theta$  est la longueur de la corde maximale de direction  $\theta$  dans la région. L'élément  $p\theta(i, j)$  de cette matrice représente le nombre de plages de longueur *i* (dans la direction $\theta$ ) constituées de pixels de niveau de grisi.

 Cette méthode permet de déterminer l'ensemble des plages présentes dans l'image et effectue des statistiques sur leurs longueurs. Il s'agit donc de rechercher le nombre maximum de pixels adjacents ayant le même niveau de gris dans une direction. Nous définissons alors des primitives qui ont pour caractéristiques un niveau de gris, une longueur et une direction.

Plusieurs attributs peuvent être extraits à partir des matrices iso- segments.

#### **I.11.4.4.Méthodes basées sur le modèle** :

Ces méthodes considèrent la texture comme la réalisation d'un processus stochastique stationnaire. Elles se fondent sur la recherche d'un modèle pour décrire ou générer une texture (Woods. 1972). Plusieurs modèles peuvent être utilisés. Les plus connus sont le modèle autorégressif, les modèles Markoviennes et les modèles fractales. La caractérisation d'une surface fractale s'effectue par sa dimension fractionnaire qui est supérieure à la dimension topologique. La dimension fractale se réfère ainsi à un attribut de texture (Pentland. 1984). Pour une image, elle serait comprise entre 2 et 3 et elle correspond à la notion intuitive de la rugosité, où une dimension proche de 2 indique un paysage à variation de luminosité assez lisse et une dimension proche de 3, des variations très abruptes. Plusieurs méthodes de calcul de la dimension fractale ont été proposées (Voss.1986) (Peleg et al.1984).

L'utilisation de la seule dimension fractale de l'image comme attribut de texture peut s'avérer insuffisante dans certains cas, on lui associe alors un autre attribut appelé lacunarité qui est faible quand la texture est fine et forte pour une texture grossière

(Guo et al. 2009) L'approche multi fractale qui permet une analyse plus fine de l'image est également utilisée pour l'analyse de la texture (Lévy Véhel. 1992).

Les méthodes d'analyse de la texture sont souvent utilisées pour la classification ou la segmentation des images.

#### **I.12.Filtre :**

#### **I.12.1.Filtre linéaire :**

Le filtrage linéaire est la convolution d'une image  $I(x,y)$  avec une fonction  $f(x, y)$  qui s'appelle reponse impulsionelles du filtre. Dans le cas continu l'image filtrée est donnée par :

$$
I f(x, y) = (f * I) (x, y) = \int_{-\infty}^{+\infty} \int_{-\infty}^{+\infty} f(x', y') \cdot I(x - x', y - y') dx' dy' (I.4)
$$

Dans le cas discret, les domaines de I et de  $f$  sont bornés.

Le domaine de I est  $\left[-\frac{N}{2}\right]$  $\frac{N}{2}$ , +  $\frac{N}{2}$  $\frac{N}{2}$ ] et le domaine de  $f$  est  $\left[-\frac{k}{2}\right]$  $\frac{k}{2}$ , +  $\frac{k}{2}$  $\frac{\pi}{2}$ .

On a nécessairement  $K \leq N$ ,  $N^2$  étant la taille de l'image. K<sup>2</sup> est la taille de la fenterre de traitement. Dans le cas discret la convolution s'écrit :

$$
I f(x, y) = (f * I) (x, y) = \sum_{i=-\frac{k}{2}}^{+\frac{K}{2}} \sum_{j=-\frac{N}{2}}^{+\frac{N}{2}} f(i - i', j - j'). I(i, j') (I.5)
$$

Le filtrage linéaire consiste donc à remplacer chaque niveau de gris par une combinaison linéaire des niveaux de gris des points voisins ; les coefficients de cette combinaison sont définis par la réponse impulsionnelle du filtre. Il existe deux méthodes utilisées pour ce type de filtrage :

- Filtrage linéaire global
- Filtrage linéaire local

#### **I.12.1.1.Filtrage linéaire global (par transformé de Fourrier) :**

Le filtrage globale consiste à effectuer le produit de convolution de la transforme de Fourrier de l'image par une fonction F, appelle « gain complexe de filtre ».

Ce filtrage présente l'avantage d'être global, c'est-à-dire : l'image est traitée en une seul fois, on applique à l'image la transformer de Fourrier discret à deux dimensions, on effectue ensuite le produit de convolution par la fonction F, et enfin par la transformer de Fourrier inverse, on obtient l'image filtrée cette méthode est complexe et assez longue.

#### **I.12.1.2.Filtrage linéaire local :**

Le filtrage local consiste à effectuer le produit de convolution de l'image par une fonction de voisinage, généralement de taille 3x3 :

#### **I.12.1.3.Filtrage passe-bas :**

Pour réaliser un filtrage passe-bas, on effectue un produit de convolution de l'image par une fonction de voisinage définis d'une façon général par :

 $Hb = [\frac{1}{b+2}]^2$  $1$   $b$   $1$  $b$   $b$   $b$  $1$   $b$   $1$ ou  $\left[\begin{array}{cc} \frac{1}{b+2} \end{array}\right]^2$  est un facteur de normalisation

C'est le filtre passe-bas le plus utilise, il affecte au pixel central un poids plus grand par rapport à son voisinage.

De façon générale, les filtres passe-bas sont caractérisés par des coefficients de fenêtre positive avec un coefficient de valeur maximal pour le point central. Ils éliminent les bruits de fond de l'image.

#### **I.12.1.4.Filtrage passe-haut (accentuation de contours) :**

Comme dans le cas des filtres passe-bas, on peut attribuer à chaque point du voisinage d'une fenêtre passe-haut, des poids statistique différents, mais choisis de telle sorte que leurs somme soit toujours égal à zéro. Les filtres passe-haut n'éliminent pas le bruit bien au contraire plus qu'une augmentation de contraste de l'image, ils permettent la mise en évidence de contours entre des plages de niveaux de gris différents.

A l'inverse de lissage, les filtres passe- haut amplifier les hautes fréquences. On parle alors de rehaussement de l'image.

 $H = -1$  9  $-1$  $-1$   $-1$   $-1$ −1 −1 −1
Le coefficient central de la fenêtre prend une valeur maximale positive par rapport aux autres coefficients qui sont tous négatifs. Cette distribution des coefficients favorise les HF et attenue les BF. On notera que la somme algébrique des coefficients est égal 1 d'où l'absence du coefficient de normalisation. Dans le cas d'une image uniforme l'application de ce filtre conduit à une image très sombre.

#### **I.12.2.Filtre non linéaire :**

#### **I.12.2.1.Filtres d'ordre :**

Ya 2 types :

- Filtrage par la médiane (filtre médian)
- Filtrage par le plus proche voisin radiométrique

#### **I.12.2.2.Filtre médian :**

Le filtrage par la médiane est le filtre d'ordre le plus connu. Il produit un adoucissement de l'image puisque la valeur du point central d'une fenêtre est effectuée par cette de ses voisins.

A la différence du filtre linéaire classique, on n'effectue pas une moyenne. Mais on prend la valeur médiane c'est-à-dire celle qui par classement en valeur croissante se trouve au milieu.

1 1 2 2 3 1 3 4 2

 $(111222334)$ 

Dans ce cas la valeur du point central devra être mise à 2.

#### **I.12.2.3.Plus proche voisin :**

Pour ce type de filtrage. On attribue au pixel central la valeur moyenne des K pixels voisins dont les valeurs radiométrique (niveaux de gris) sont les plus proches de la sienne.

#### **I.12.2.4.Filtre de position :**

Pour ce filtre on utilise des voisinages 5x5. Le sous voisinage le plus homogène est sélectionné et son niveau de gris moyen est affecté au point central.

Ce filtre présente l'inconvénient d'avoir recours à un voisinage très grand (en nombre de pixel) du point considère. Ce qui nécessite un temps d'exécution long pour cette raison on choisit le filtre d'ordre.

#### **I.12.3.Filtrage morphologique :**

Une autre approche pour le filtre consiste à considérer l'image non pas comme une fonction bidirectionnelle mais plutôt comme un espace de représentation d'objets ayant des propriétés ensemblistes ce type de filtres est appliqué après binarisation de l'image.

Une forme binaire peut être considérer comme un ensemble de R² .les points de la forme sont égaux à 1 et ceux du fond sont égaux à 0.

- opération morphologique :

#### **I.12.3.1.Dilatation :**

Elimine les pixels noirs isolés (0) sur un fond blanc (1) .on promène une fenêtre 3\*3 pixels et pour le pixel p on effectue le OU logique de ses huit voisins.

Si OU(Pi)=1 Alors p=1 Sinon P reste inchangée

Ou 1=blanc et 0=noir.

#### **I.12.3.2.Erosion** :

Procédé dual la dilatation. L'érosion permet d'éliminer les pixels blancs (1) isolés sur un fond noir (0).

25

Si ET (Pi)=1 Alors P reste inchangé Sinon P = 0.

En général on effectue une dilatation (resp. érosion) suivie d'une érosion (resp dilatation) afin de supprimer les points isolés.

#### **I.12.3.4.Ouverture :**

L'opération d'ouverture adoucit les pics trop acérés (zones claire). Elle est réalisée par une érosion suivie d'une dilatation.

#### **I.12.3.5.Fermeture :**

L'opération de fermeture comble les vallées trop étroites (zones sombre) et permet de remplit les trous est réalisée par une dilatation suivie d'une érosion.

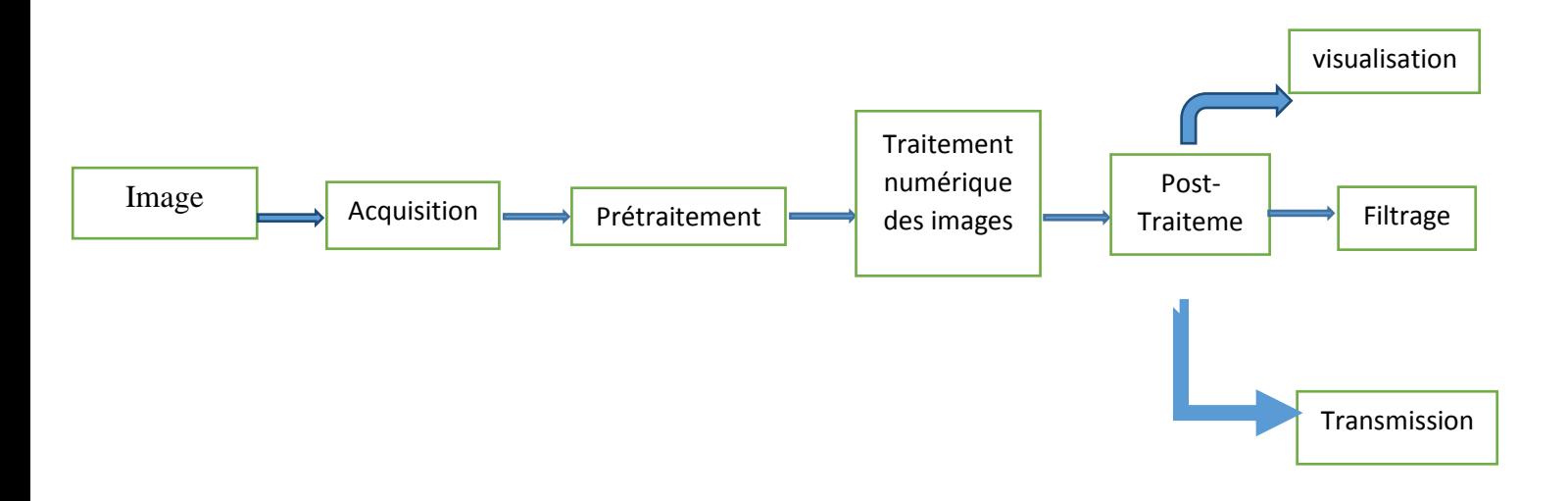

**Figure(I.13) :** schéma générale de processus de traitement d'image

Ч.

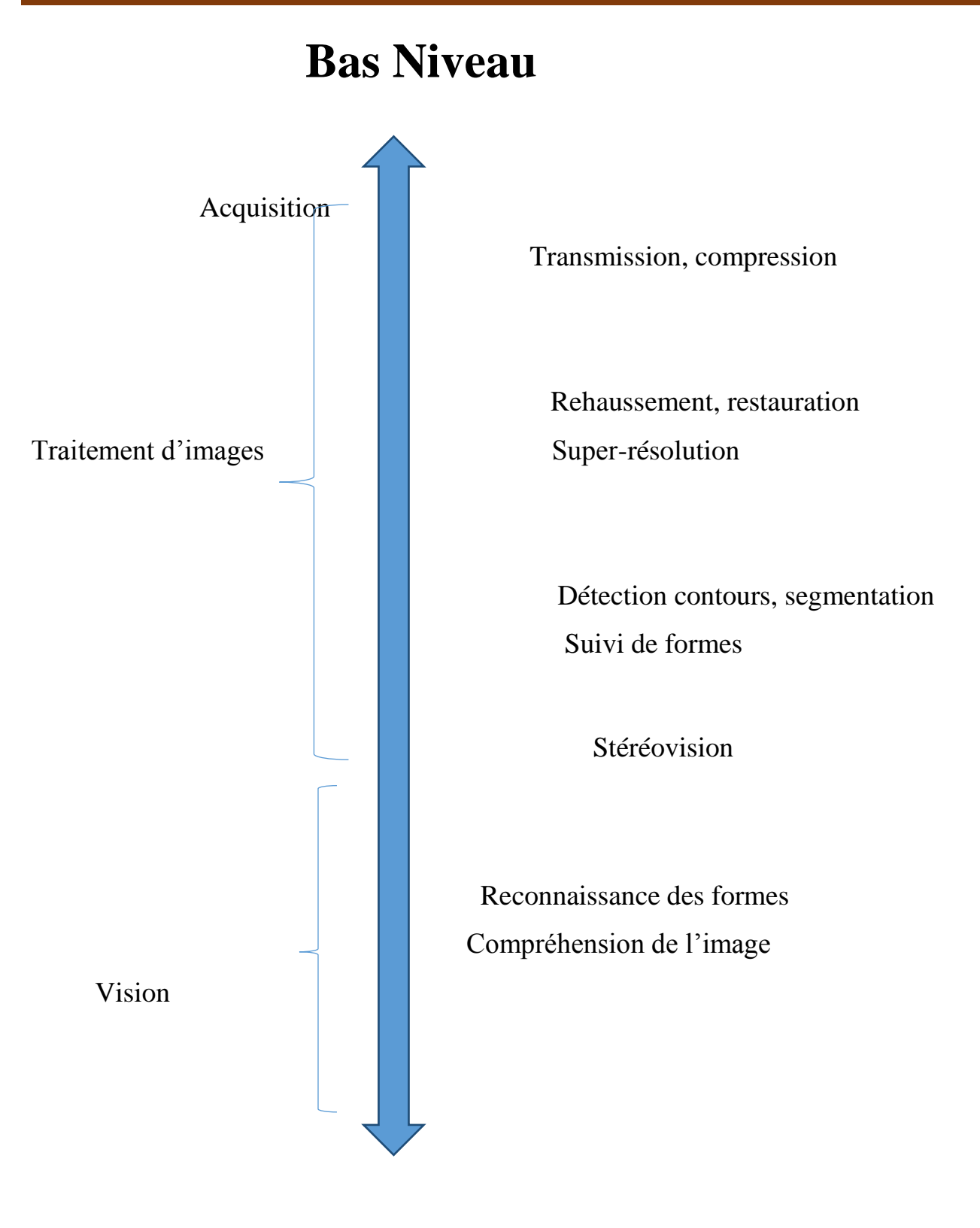

# **Haut Niveau**

**Figure(I.14)** : processus de traitement bas et haut niveau

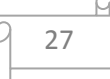

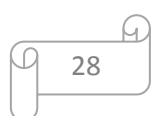

# Chapitre2 Filtre de Gabor

## **Chapitre II**

### **Filtre de Gabor**

#### **II.1. INTRODUCTION :**

Les filtres de Gabor sont une classe particulière des filtres linéaires, ce sont des filtres orientés. Ils sont caractérisés par une échelle et une direction.

La réponse à un tel filtre mettra donc en évidence la présence d'entités dont la taille est en accord avec l'échelle et la direction du filtre utilisé.

Afin d'obtenir la palette la plus complète possible, il est nécessaire d'appliquer à l'image une série de filtres (on parle le plus souvent de 'batterie' de filtres) qui correspondent à une couverture du domaine spectral.

Ce filtre permet de mettre en évidence des textures ainsi que des zones homogènes d'une image. Il peut être impliqué dans l'évaluation des surfaces, dans la reconnaissance de matériaux ou dans la segmentation de scène.

Plus concrètement, le filtre de Gabor est utilisé dans de nombreuses applications comme l'identification rétinienne, la reconnaissance d'empreintes digitales, la recherche de documents automatique. Il trouve aussi beaucoup d'applications dans le domaine médical…

#### **II.2. Cas monodimensionnelle (1D):**

Un mouvement 1D est représenté par un segment en déplacement sur une droite. Une « image » est représentée par un segment qui sert de fond sur lequel plusieurs segments se trouvent en mouvement. La « séquence d'image 1D » est donc une image 2D dans laquelle chaque ligne correspond à la scène 1D à un mouvement donné. Dans la (figure II.1(a)) nous observons un ca particulier de mouvement 1D, avec un fond mobile et sans aucun objet dans l'image. L'énergie +spectrale d'un mouvement 1D est concentrée sur une droite qui passe par l'origine et qui présente une pente proportionnelle à la vitesse (figure II.1(b)). Nous allons montrer qu'il est possible de déterminer de façon analytique (sans étapes de minimisations) la pente de la droite de vitesse en utilisant les répons d'un ensemble de 3 filtres de Gabor, la triade (figure II.1 (c)).

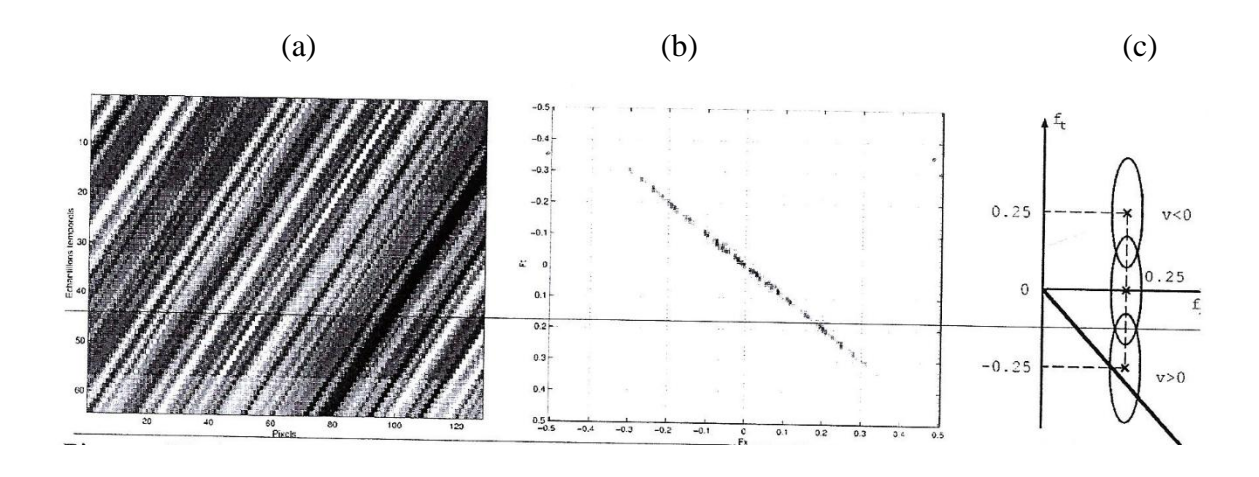

**Figure (II.1) :**(a) une séquence d'image 1D d'un bruit blanc en mouvement de translation a vitesse v=1pixel/image et (b) son spectre associée. (c) une façon de positionner trois filtre spatio-temporels pour estimer la vitesse.

Et sa réponse impulsionnelle est le produit d'une gaussienne et d'une exponentielle complexe. En 1D l'expression d'un filtre de Gabor dans le domaine spatial ou temporel est donnée par :

$$
g(x) = \left[\frac{1}{\sigma x \sqrt{2\pi}} \exp\left(-\frac{x^2}{2\sigma x^2}\right)\right] \exp\left(2\pi j f x 0 x\right) \tag{II.1}
$$

Ou  $\sigma x$  est l'écart-type de la gaussienne et  $f x 0$  la fréquence central du filtre. L'expression précédente est décomposable en deux termes. Réel (à phase cosinus) et imaginaire (à phase sinus).

Dans le domaine de fourrer, le produit simple entre la gaussienne et l'exponentielle complexe devient un produit de convolution qui nous amené à l'expression finale de la transformée de fourrier de g(x), donnée comme suit :

$$
G(fx) = \exp(-2\pi^2 \sigma^2 x (fx - fx0)^2)
$$
 (II.2)

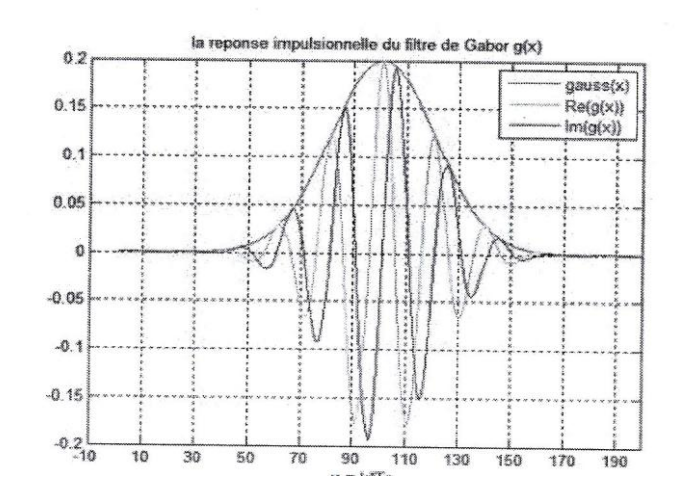

**Figure(II.2) :** réponse impulsionnelle d'un filtre de Gabor 1D avec  $\sigma x = 2$  *et*  $f x 0 = 0.5$ 

Graphiquement, la transformée de fourrier d'un filtre de Gabor 1D est constituée d'une gaussienne centrée sur  $fx0$  (figure(II.3)).

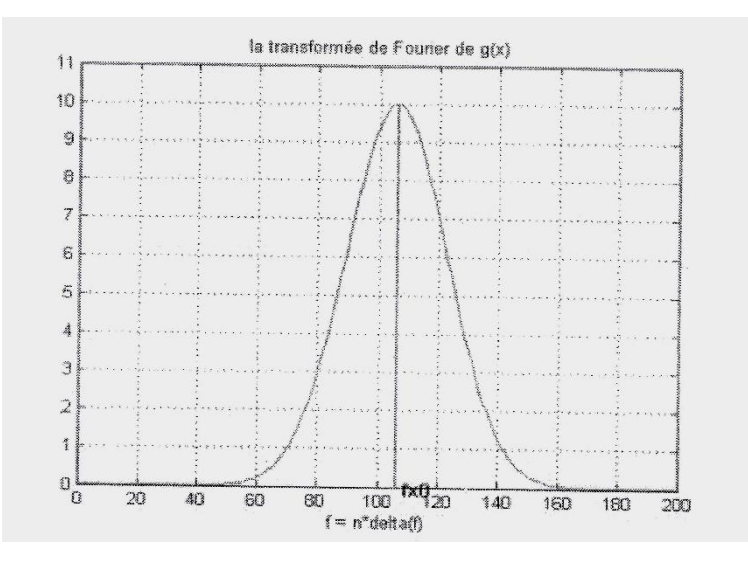

**Figure (II.3) :** transformer de fourrier d'un filtre de Gabor 1D avec  $\sigma x = 2$  *et f x*0 = 0.5*HZ* 

Selon le principe d'incertitude d'Heisenberg ( $\Delta t \Delta f \geq \frac{1}{4}$  $\frac{1}{4\pi}$ ) aucun signal ne peut être parfaitement localisé en temps et en fréquence de manière simultanée le filtre de Gabor minimise néanmoins cette incertitude de transformation en l'inégalité et égalité .ainsi on dit que ce filtre propose un compromis temps –fréquence optimale.

On contrôle la sélectivité de ce filtre passe bande à travers  $\sigma x$  en effet plus  $\sigma x$  est élevé est plus le filtre est sélectif. Ce filtre est ainsi couramment utilisé en traitement de signal .son application au traitement d'image nécessite sa transposition en 2D.

#### **II.3. Cas deux dimensions** :

En ,2D le filtre de Gabor est définie par une gaussienne bidimensionnelle modulé par une fonction sinusoïdale plane (figure2.4) expression du filtre Gabor 2D est donné par :

$$
G(x,y) = \left[\frac{1}{2\pi\sigma x \sigma y} \exp\left(-\frac{x^2}{2\sigma^2 x} - \frac{y^2}{2\sigma^2 y}\right) \exp\left(2\pi j (f x 0 x + f y 0 y)\right) \tag{II.3}
$$

Ou  $\sigma x$  *et*  $\sigma y$  sont les écart-types respectivement le long des axes x et y,  $\sigma x$  *et*  $\sigma y$  les frequences centrales respectivement suivants x et y.

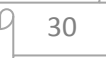

On peut modifier l'écriture de l'expression (II.3) en passant du repère cartésienne au repère polaire ou  $f0 = \sqrt{f^2x0 + f^2y0}$  est la fréquence centrale du filtre et  $\theta = \arctan(\frac{f^{\prime\prime}0}{f^{\prime\prime}})$  $\frac{f y o}{f x o}$ ) l'angle entre l'axe des abcisses et le module de  $f$ 0.ainsi, on peut récrire l'expression  $(II.3)$  sous cette forme :

$$
g(x,y) = \frac{1}{2\pi\sigma x \sigma y} \exp\left(-\frac{x^2}{2\sigma^2 x} - \frac{y^2}{2\sigma^2 y}\right) \exp(2\pi j f 0(x\cos\theta + y\sin\theta))
$$
 (II.4)

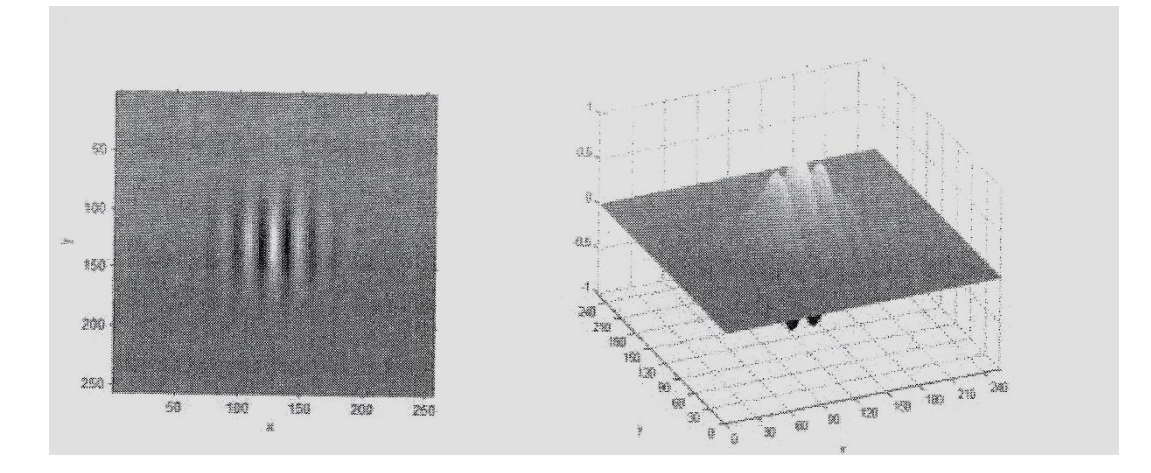

**Figure (II.4) :** exemple 'un filtre de Gabor à 2D taille 256X256 dans le domaine spatial

Jusqu'à maintenant l'orientation de la gaussienne à l'aide  $\sigma x$  et  $\sigma y$  et l'orientation de la sinusoïde via  $\theta$  sont indépendants c'est à dire elles peuvent prendre des orientations différents (figure(II.5) ce qui constitue un problème.

Pour corriger le problème d'orientation (l'orientation de la gaussienne et de la sinusoïde), on doit opérer via l'angle $\theta$ . En effet, cela ne semble logique, ainsi on obtient une nouvelle expression de filtre de Gabor 2D, donnée par l'expression suivante :

$$
g(x,y) = exp\left(-\frac{{x'}^2}{2\sigma^2 x} - \frac{{y'}^2}{2\sigma^2 y}\right) cos(2\pi f 0x')
$$
 (II.5)

Ou l'équation (II.6) qui exprime soit la partie réelle ou imaginaire de l'expression (II.4) tout dépend de la phase $\varphi$ .

$$
g(x,y) = \exp\left(-\frac{{x'}^2}{2\sigma^2 x} - \frac{{y'}^2}{2\sigma^2 y}\right) \cos(2\pi f 0 x' + \varphi)
$$
 (II.6)

 $\begin{cases} x' = x \cdot cos\theta + y \cdot sin\theta \\ y' = x \cdot sin\theta + y \cdot cos\theta \end{cases}$  $y' = -x \cdot \sin\theta + y \cdot \cos\theta$ 

Si  $\varphi = 0$  on aura la transformé de fourrier de l'équation (II.6) donnée par :

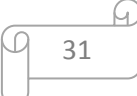

$$
G\left(fx, fy\right) = A\left[ exp\left[-\frac{(fx - f0)^2}{2\sigma^2 fx} - \frac{f^2 y}{2\sigma^2 fy}\right] + exp\left[-\frac{(fx - f0)^2}{2\sigma^2 fx} - \frac{f^2 y}{2\sigma^2 fy}\right]\right] \tag{II.7}
$$

Ou

$$
\sigma f x = \frac{1}{2\pi\sigma x}, \sigma f y = \frac{1}{2\pi\sigma y} \text{ et } A = 2\pi\sigma x \sigma y
$$

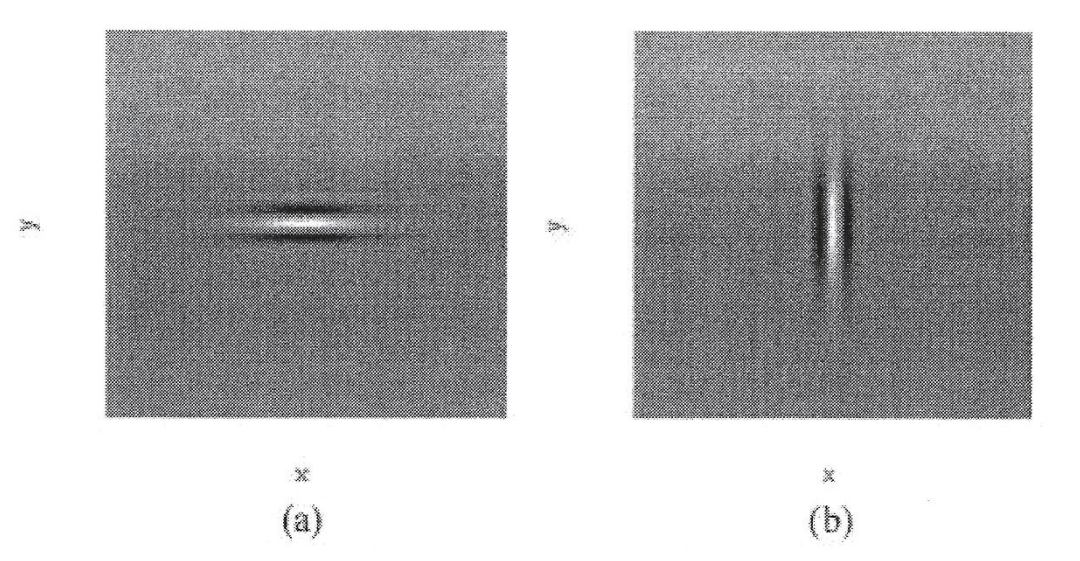

**Figure (II.5)** : exemple des orientations différentes de la gaussienne et de ka sinusoïde (a) :  $\sigma x =$ 30,  $\sigma y = 10, \theta = 90^{\circ}$ . (b) : a=10,  $\sigma y = 30, \theta = 0^{\circ}$ .

À partir des expressions précédentes une autre expression plus simple et plus pratique a été élaborée on introduit de nouveau paramètre afin d'intégrer l'aspect d'analyse multi-résolution (AMR). Ces paramètres sont utilisés dans l'expression finale suivant :

32

G.

$$
g(x,y) = \exp\left(\frac{-x'^2 + y^2 y'^2}{2\sigma^2}\right) \cos\left(2\pi \frac{x'}{\lambda} + \varphi\right)
$$
 (II.8)

$$
\begin{cases}\n x' = x \cdot \cos \theta + y \cdot \sin \theta \\
y' = -x \cdot \sin \theta + y \cdot \cos \theta\n\end{cases}
$$
\n(II.9)

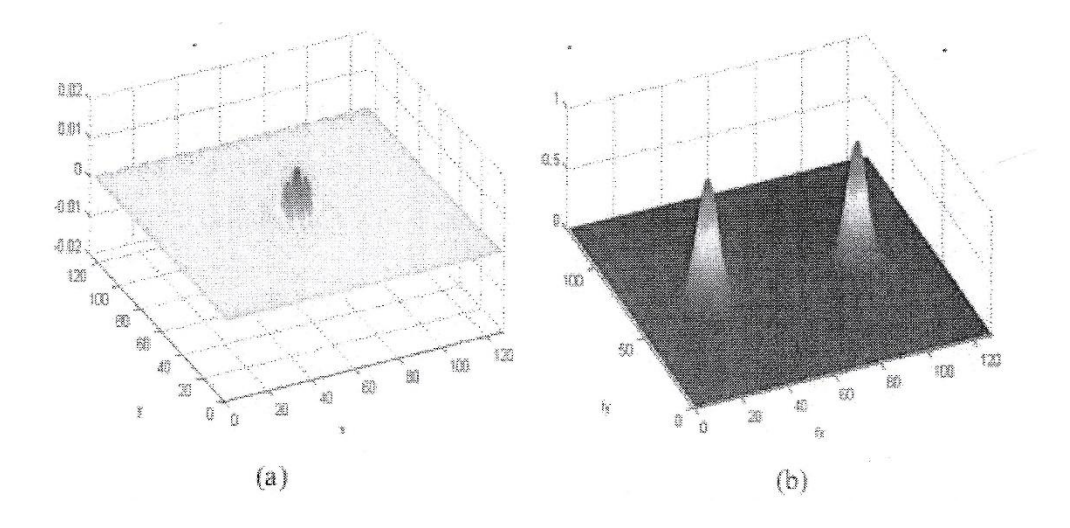

**Figure(II.6) :** le filtre de Gabor dans le domaine spatial(a) et son spectre de fourrier(b).

#### **Avec :**

 $y=\frac{\sigma x}{\sigma y}$  $\frac{\partial x}{\partial y}$ : (*en anglais: spatial aspect ratio*) Qui est l'allongement spatial du filtre, nous permet de contrôler la forme elliptique du filtre de Gabor suivant l'axe des x ou y.

 $Y=1(\sigma x = \sigma y)$ : le filtre est isotrope c'est-à-dire est sous forme d'un disque.

 $Y>1(\sigma x > \sigma y)$ : le filtre est non isotrope c'est-à-dire est elliptique suivant l'axe des y dans le domaine fréquentiel.

 $Y < 1(\sigma x < \sigma y)$ : le filtre est aussi non isotrope mais cette fois ci elliptique suivant l'axe des x dans le domaine fréquentiel.

- $\lambda = \frac{1}{f}$  $\frac{1}{f}($ ou  $\lambda$ 0 =  $\frac{1}{f(}$  $\frac{1}{f_0}$ ) : qui est la longueur d'onde spatiale (souvent en pixel) de la sinusoïde plane.
- $\sigma = a, \lambda$ : qui est la divination standard de la fenêtre de gauss à partir de centre jusqu'à la valeur qui correspond à la mi-hauteur de la fenêtre. elle nous permet de contrôler la sélectivité du filtre de Gabor dans le domaine fréquentiel.

Avec :  $\alpha = \frac{1}{2}$  $rac{1}{\pi}\sqrt{\frac{ln2}{2}}$ 2  $2^b + 1$  $\frac{2^{2}+1}{2^{b}-1}$ , b est la largeur de la bande de fréquence du filtre en octave (souvent égal 1 octave).

 $\bullet$   $\theta$ : qui représente l'orientation de la sinusoïde et de la fenêtre de gausse donc de filtre de Gabor.

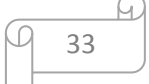

•  $\varphi$ : qui est la phase de la sinusoïde plan, tel que si  $\varphi = 0$  alors le filtre de Gabor est réel c'est-à-dire on prend la partie réelle du filtre sinon si  $\varphi = 90^{\circ}$  alors le filtre de Gabor est imaginaire c'est-à-dire on prend la partie imaginaire du filtre.

On se rend compte de l'allure de ce nouveau filtre sur la figure (figure(II.7) qu'on peut voir cette fois-ci que la gaussienne est orientée suivant 9 tout comme la composante sinusoïdale.

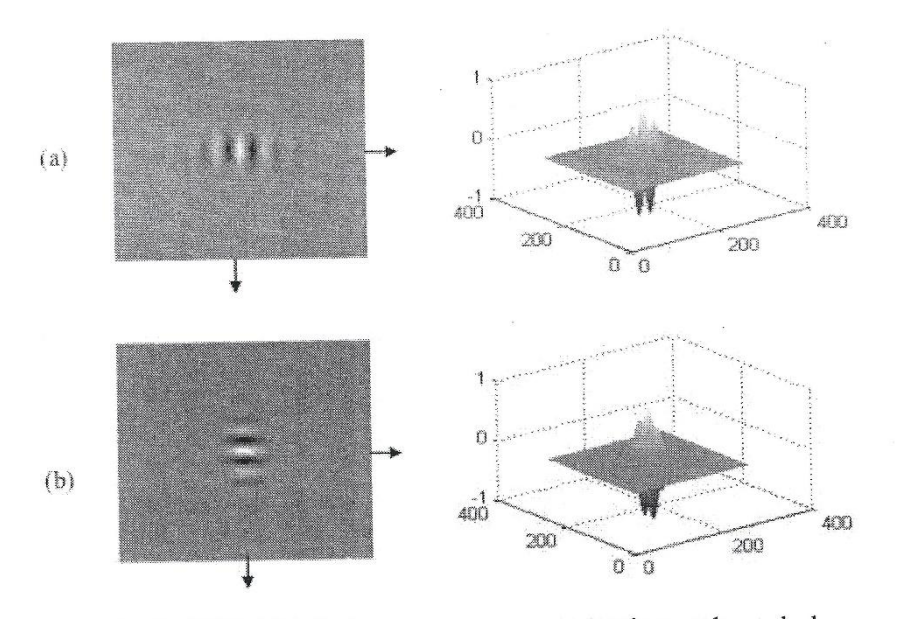

**Figure (II.7) :** exemple de la même orientation de la sinusoïde et de la gaussienne a : y=2,  $\theta = 0^{\circ}$ . (b) :  $y=2, \theta = 90^{\circ}$ .

#### **II.4. Banc de filtre de Gabor :**

Un banc de filtre de Gabor est un ensemble de filtre de Gabor de caractéristiques surtout fréquentielle diffèrent. Les plus intéressantes seront définies ci-dessous.

On définit le coefficient  $\rho = \frac{\Delta f}{\epsilon_0}$  $\frac{\Delta f}{f^0}$ , quotient de la largeur fréquentielle sur la fréquence central.

C'est un indicateur intéressant lorsqu'on fait de l'analyse multifréquence puisqu'il définit la précision relative du filtre utilisé.

#### **II.4.1. Banc de filtres de Gabor a fréquence central nulle :**

Pour construire ce banc de filtre, on fixe la fréquence central  $f0 = 0$  pour chaque filtre orienté selon l'angule  $\theta \in \{0^\circ, 45^\circ, 90^\circ, 135^\circ\}$ . La figure (figure(II.8)) illustre cette banque de filtres.

Cet première banc s'avère être très sélective en orientation mais pas en fréquence.

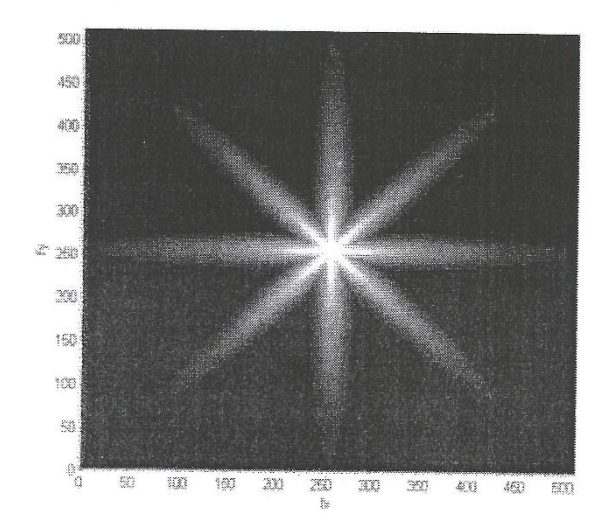

**Figure(II.8)** : le banc de filtres de Gabor à fréquence central nulle dans le domaine fréquentiels.  $f0 = 0$ ,  $\sigma x = 1$ ,  $\sigma y = 10$ ,  $\theta = (0^{\circ}, 45^{\circ}, 90^{\circ}, 135^{\circ})$ .

#### **II.4.2. Banc de filtre de Gabor à Q variable :**

Dans ce cas, on garde les quatre valeurs de  $\theta$  et on choisit cette fois-ci quatre valeur pour la  $f$ réquence $f$ 0. Les écart-types seront choisi égaux pour avoir des filtres isotropes (figure (II.9).

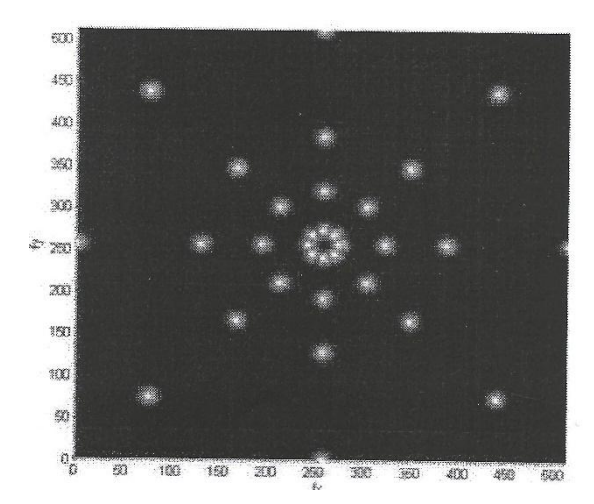

**Figure (II.9) :** le banc de filtres de Gabor à Q variable dans les domaines fréquentiels. f0 = {0.03125, 0.125, 0.25, 0.5},  $\sigma x = 15$ ,  $\sigma y = 15$ ,  $\theta = \{0^\circ, 45^\circ, 90^\circ, 135^\circ\}$ .

On remarque bien que le coefficient  $Q$  est variable et diminue lorsque  $f_0$  croit, en d'autres termes  $f_0$  varie et g constant, tel que g est la largeur fréquentielle du filtre.

Les figures (figure(II.8), figure(II.9)) ont été obtenues en utilisaient l'expression du filtre de Gabor (équation (II.6) avec  $\varphi = 0$ , les filtres qui sont à base de cette expression ont les même largeurs spatial et fréquentielles quel que soit la fréquence central  $f_0$ , ce n'est alors pas très pertinent de choisir plusieurs filtre à partir de cette expression. En effet, une sélectivité de l'ordre de 10Hz a bien plus d'intérêt pour une fréquence central de 100Hz que pour une fréquence central de 1MHz.

A partir de cette remarque, on voit bien la nécessité d'une analyse multi-résolution(AMR). En fonction de la fréquence centrale du filtre, on choisit une résolution différente. D'où la nécessité du choix de l'équation (II.8) dont la déviation standard a est en fonction de A.

La figure des trois bancs restant est à base de l'équation(II.8). On remarque que la largeur fréquentielle du filtre g varie proportionnellement avec la fréquence central  $f_0 = z_0$ , ce qui nous donne Q constant.

#### **II.4.3.Banc de filtre de Gabor à Q constant :**

Dans ce cas, l'équation (II.8) nous permet de réaliser des bancs de filtres ou le quotient Q est constant c'est-à-dire que lorsque  $f_0$  augmente,  $\Delta f$  augmente aussi, ainsi la précision relative reste la même.

En respectant ce principe, on distingue trois familles qui respectent l'aspect d'analyse multirésolution (AMR) qui sont :

#### **II.4.3.1. Famille de gaussienne isotrope :**

Pour cette familles, on choisit cinq valeurs pour la fréquence central  $f_0$  et quatre pour  $\theta$ , puis on fixe y=1( $\sigma x = \sigma y$ ) afin d'avoir des filtres isotropes dans un première temps (figure(II.10)).

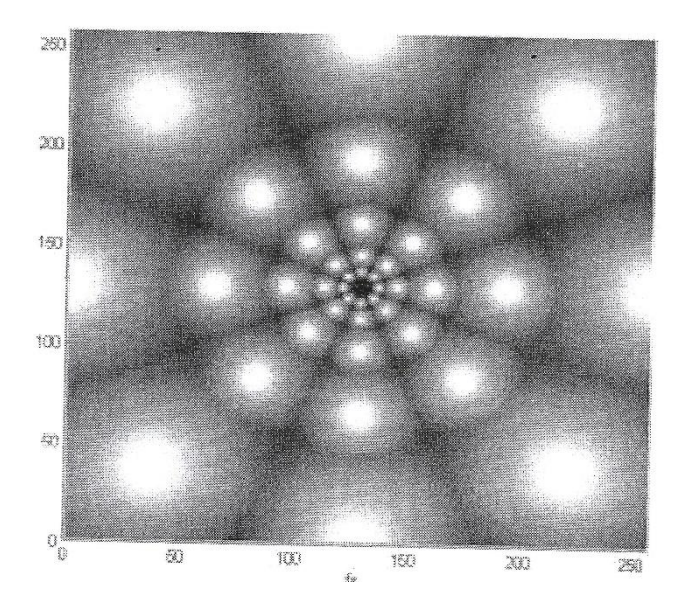

**Figure(II.10) :** banc de filtre de Gabor isotrope à Q constant dans le domaine fréquentiels.  $f0 = \{0.03125, 0.125, 0.25, 0.5\}, \theta = \{0^\circ, 45^\circ, 90^\circ, 135^\circ\}, \gamma = 1, b = 1, \varphi =$  $0^\circ$ .

Dans cette figure, on constate bien l'importance de l'équation (II.8) par rapport aux autres expressions du filtre de Gabor. L'aspect multi-résolution apparait très claire, tel que la fréquence centrale augmente, elle entrainera l'augmentation de la largeur de la bande de fréquence du filtre c'est-à-dire a diminué dans le domaine spatial, donc la résolution du filtre change et Q devient constant.

#### **II.5.Famille de Gaussienne non isotrope à arrangement radiale :**

Pour construire cette famille on conserve exactement les mêmes valeurs des paramètres de la famille précédente aux déférences de y qui passe de² 1a 0.5 (figure (II.11)).

#### **II.6.Famille de Gaussienne non isotrope à arrangement tangentiel :**

C'est cette dernière de 20 filtres de Gabor qui nous intéresse, car si on les applique séparément bien sur un spectre de fourrier d'une image texturé, on voit bien que presque toutes les fréquences sont touchées et on aura donc peu de perte d'informations par rapport aux autres banques de filtres. Les résultats qu'on a trouvés prouvent cette minimisation de perte d'information.

Les paramètres qu'on a utilisé pour construire cette famille sont quasi identique à ceux de la famille précédente, on a changé seulement y qui devient 2(figure (II.12)).

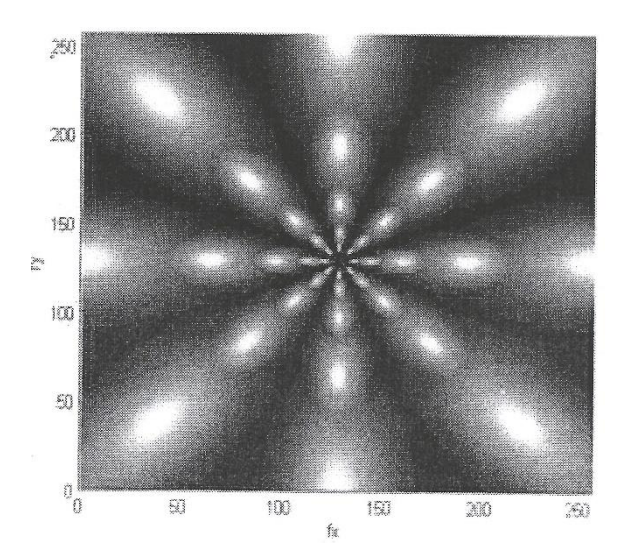

**Figure(II.11) :** banc de filtre de Gabor isotrope à Q Constant à arrangement radiale dans le domaine fréquentiels.  $f0 = \{0.03125, 0.125, 0.25, 0.5\}, \theta = \{0^\circ, 45^\circ, 90^\circ, 135^\circ\}, \nu =$  $0.5, b = 1, \varphi = 0^{\circ}.$ 

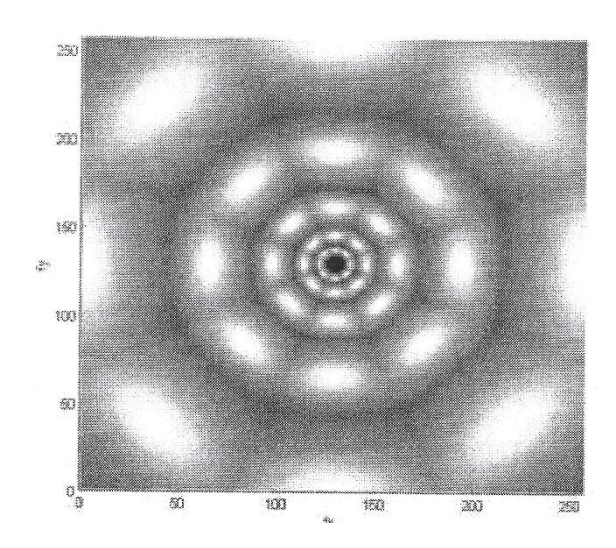

**Figure(II.12) :** banc de filtre de Gabor isotrope à Q Constant non isotrope à arrangement tangentiel dans le domaine fréquentielle.  $f0 = \{0.03125, 0.125, 0.25, 0.5\}, \theta =$  ${0^{\circ}, 45^{\circ}, 90^{\circ}, 135^{\circ})}, y = 2, b = 1, \varphi = 0^{\circ}.$ 

#### **II.7.Angle :**

Tout d'abord, regardons le rôle de l'angle sur l'apparence du filtre. Nous allons le modéliser pour 4 angles : 0°, 45°, 90°, 135° .

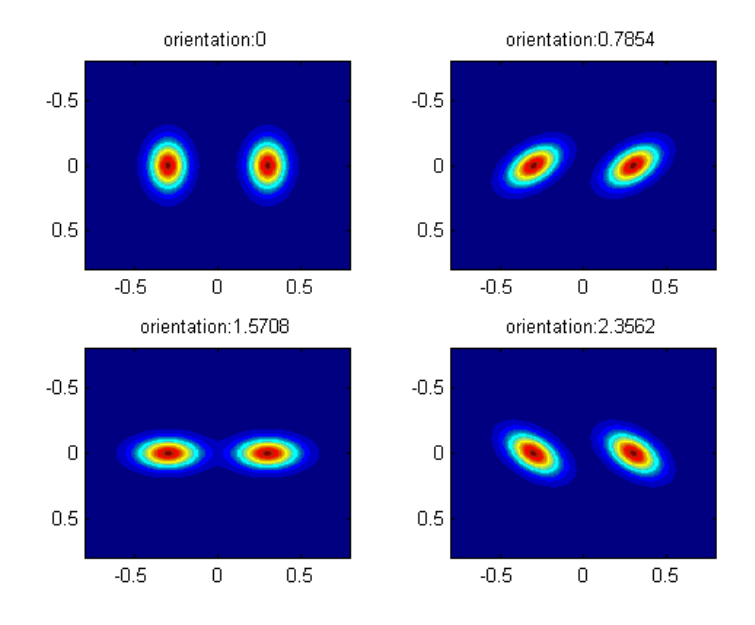

Figure(II.13): Filtres de Gabor avec pour orientations respectives :  $0^{\circ}$ ,  $45^{\circ}$ ,  $90^{\circ}$ et135°.

On voit donc que l'angle a un grand effet sur l'apparence du filtre et bien entendu on verra plus tard que cet effet conditionne son action. Par exemple, si une image représente un trait oblique

orienté à 45°, seul le filtre orienté à 135° permettra de voir ce trait. Les autres orientations ne permettront pas de le 'capter'.

#### **II.8.Fréquence**.

Maintenant, observons le rôle de la fréquence sur l'apparence du filtre.

#### **On obtient les résultats suivants :**

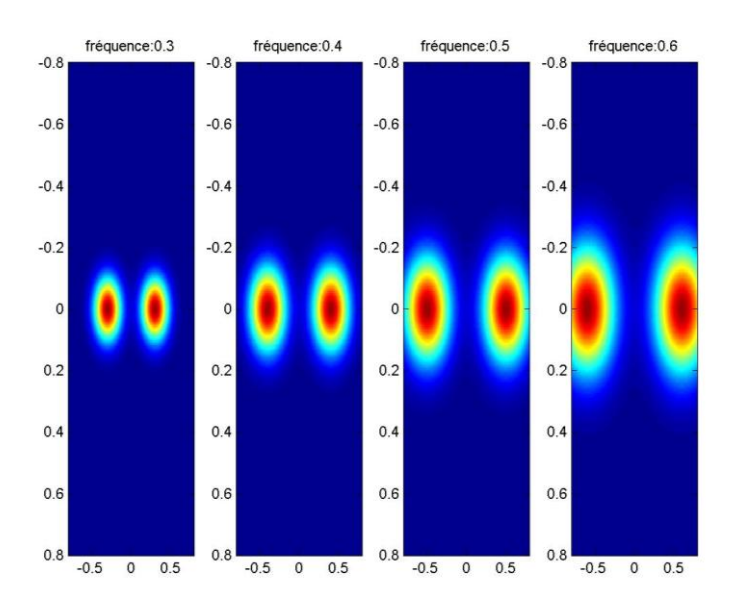

**Figure(II.14):** Filtres de Gabor pour des fréquences croissantes.

Si on augmente encore la fréquence, il arrivera un moment où le filtre sortira de notre champ de vision.

Pour une image qui aurait été placée là, il n'aurait donc pas eu d'effet.

C'est là qu'on prend conscience de l'importance de la fréquence du filtre dans le filtrage d'images.

Par exemple, pour  $u0 = 4$ , le filtre a pratiquement totalement disparu, comme on peut le constater Figure(II.15).

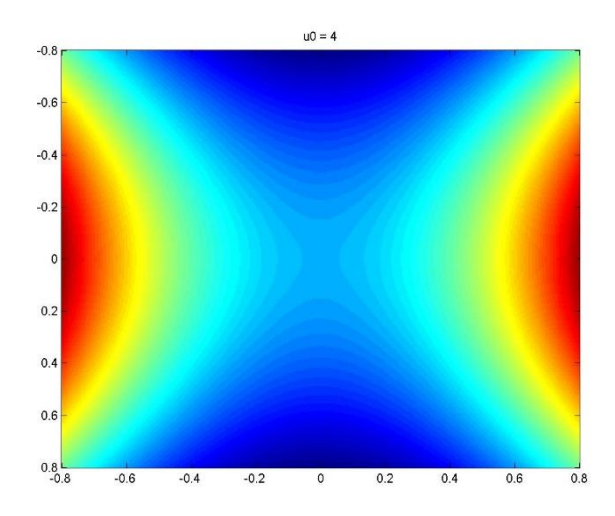

**Figure(II.15):** Filtre de Gabor pour une fréquence trop élevée.

#### **II.9. Le filtrage d'images :**

Pour filtrer une image, on va commencer par la lire sous Matlab.

Pour cela on va utiliser la commande 'imread'.

Dans ce qui va suivre, une image sera considérée comme un ensemble de points, les pixels (contraction de Picture élément), associés à un quadrillage rectangulaire de l'image d'origine.

Dans Matlab la représentation d'une image se fait par l'intermédiaire d'un tableau de dimension 2.

Soit  $A = [a(i,j)], \quad \text{ou} : 1 \le i \le N \text{ et } 1 \le i \le M, \text{ un tel tableau de N lignes sur M colonnes.}$ 

Le nombre a (i,j), situé ligne i colonne j, caractérise la couleur d'un point de coordonnées (i,j) de l'image préalablement ' échantillonnée' et 'quantifiée'. L'indice de ligne i représente la position horizontale et l'indice de colonne j la position verticale.

Le point de coordonnées (1,1) est situé en haut et à gauche.

Pour une image en noir et blanc (comme on étudiera ici), chaque pixel possède un niveau de gris, c'est-à-dire que chaque pixel est plus ou moins clair ou foncé selon qu'il a pour intensité une valeur comprise entre 0 et 255.

L'intensité des pixels de l'image (ou de la matrice) peut aussi se répartir sur une échelle de gris qui va de 0 à 1, si on utilise la commande Matlab : 'mat2gray'.

Cette commande a pour action la normalisation de l'intensité des pixels.

#### **Ensuite on a le choix entre deux méthodes** :

Celle du filtrage dans le domaine spatial et celle du filtrage dans le domaine fréquentiel.

Il est reconnu que la méthode dans le domaine fréquentiel est plus rapide et plus efficace que l'autre, c'est donc celle-ci qui sera utilisée par la suite.

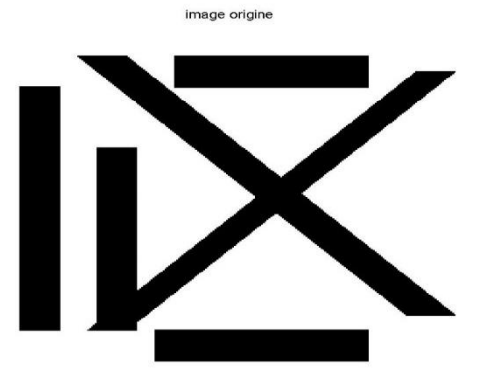

**Figure(II.16):** Figure simple.

#### **Voici l'image :**

Voici ce qu'on obtient après passage à travers le filtre :

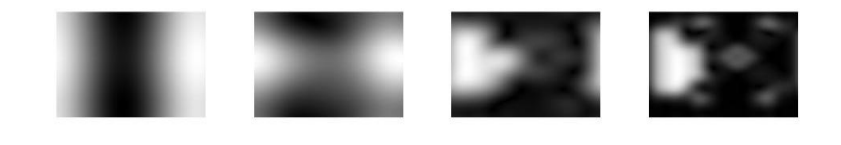

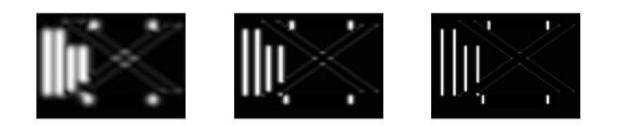

Figure(II.17): 7 fréquences différentes pour une orientation de 0° (7images d'attribut).

#### **II.10.Transformation non-linéaire :**

 Après passage de l'image à travers la 'batterie de filtres de Gabor', qui convertit l'image de départ en un ensemble de n images filtrées (n étant le nombre de filtres), on fait subir à ces images filtrées une transformation non-linéaire ou 'sigmoïdale'.

 On fait cela parce qu'en principe, seule, une étape linéaire (filtrage) ne permet pas de segmenter certaines textures.

Une texture est une région uniforme dans une image donnée. Une région de l'image a une texture constante si ces caractéristiques locales restent constantes, varient très lentement, ou sont approximativement périodiques. La combinaison du filtrage et de cette transformation non-linéaire a pour but de saturer l'image et, ainsi, permet d'extraire les fréquences d'attribut de l'image

Cette transformation non-linéaire a pour expression :

$$
\Psi(\mathbf{t}) = \tanh(\alpha \mathbf{t}) = \frac{1 - e^{-2\alpha t}}{1 + e^{-2\alpha t}}
$$

On prendra  $\alpha = 0.25$ , car cette valeur permet une saturation rapide.

#### **II.11.Mesure de l'énergie autour d'un pixel :**

Maintenant, on va définir une mesure d'énergie de la texture sur une petite fenêtre gaussienne autour de chaque pixel des images filtrées et passées par le filtre non-linéaire, comme ceci est décrit par Anil K. Jain et Sushil Bhattacharjee :

$$
e_k(x,y) = \frac{1}{M} \sum_{(a,b)\in W_{xy}} |\psi(r_{k(a,b)})|
$$

Où :

 $r_k(a,b)$  représente la k<sup>ième</sup> image filtrée, et e<sub>k</sub>(x,y) est l'énergie correspondante.

En utilisant  $e_k(x,y)$ , on peut associer à chaque pixel  $(x,y)$  de l'image originale un vecteur d'attribut  $[e_1(a,b), e_2(a,b), \ldots, e_d(a,b)]$ , où d est le nombre de filtres sélectionnés ou attributs.

La taille de la fenêtre, qu'on appellera M par la suite, est inversement proportionnelle à la fréquence centrale du filtre gaussien.

Plus exactement :

$$
L = \frac{1.25}{u_0}
$$
; M étant le plus petit entier impair supérieur ou égal à L

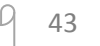

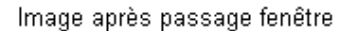

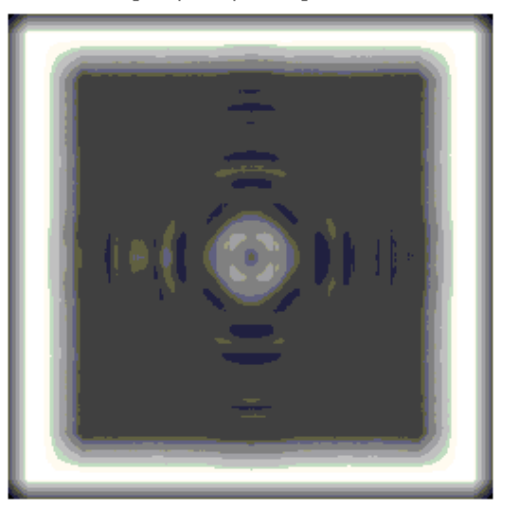

**Figure(II.18):** 'Mire' + fenêtre.

Ce filtre a pour effet d'atténuer les contours de la 'mire', qui sont des hautes fréquences.

Il s'agit donc d'un filtre passe-bas.

Voyons maintenant l'effet des trois transformations successives sur l'image c'est-à-dire :

- passage par le filtre de Gabor
- passage par la fonction non-linéaire
- passage de la fenêtre gaussienne

Après passage de la fenêtre dont le rôle est de moyenner l'énergie autour de chaque pixel de la texture, on s'aperçoit que les zones blanches sont encore plus lumineuses qu'auparavant.

 Ceci permet de distinguer d'autant plus les grandes directions et ainsi, permettra une meilleure segmentation de l'image.

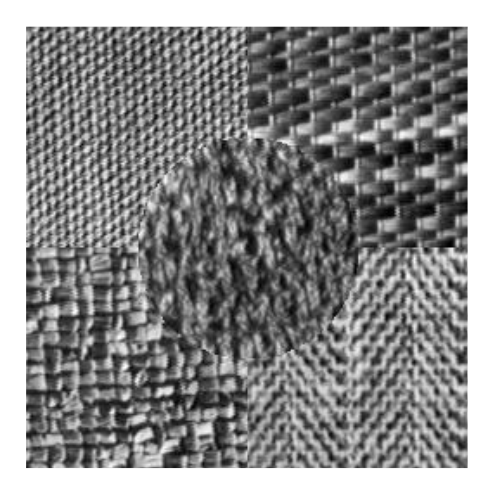

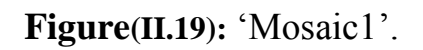

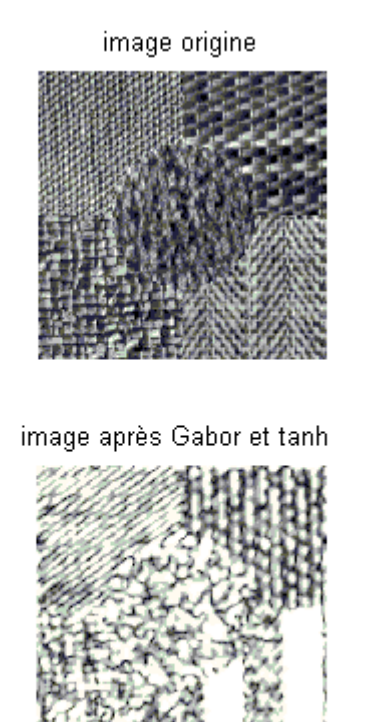

image après Gabor

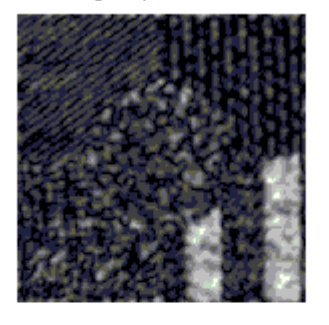

image après Gabor, tanh et fenêtre

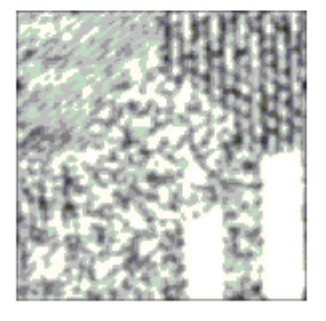

**Figure(II.20):'Mosaic1' + Gabor + tanh + moyenne autour d'un pixel.**

h

#### **II.12.Segmentation :**

En traitement d'image, on appelle segmentation d'une image, ou d'une séquence, lorsqu'on partitionne l'espace où elle est définie a des régions au regard d'un critère.

 Voyons maintenant l'effet des filtres de Gabor sur la segmentation d'une image. Pour cela, nous utilisons « l'image mosaïque 1 »

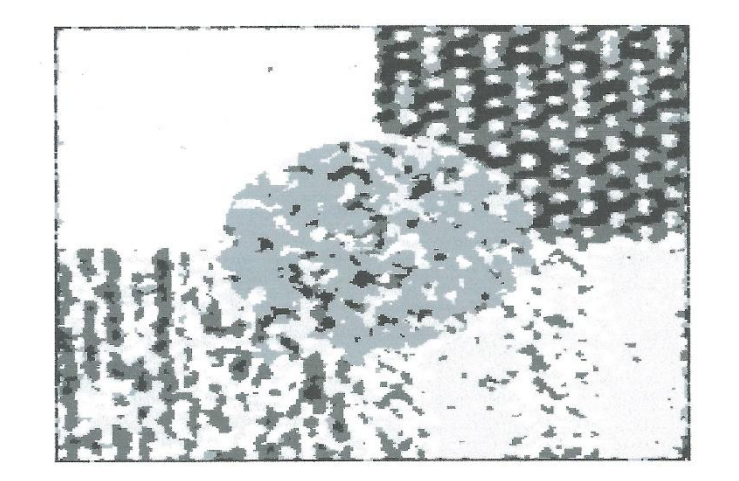

**Figure (II.21):** « mosaïque 1 »- segmentation avec Gabor sans normalisation.

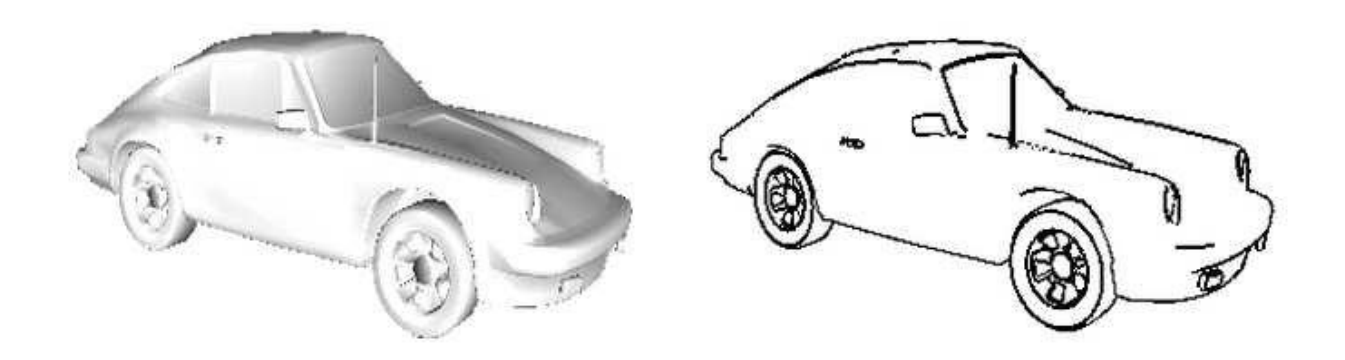

**Figure(II.22) :** segmentation par détection de contour

46

#### **Segmentation d'image avec Gabor :**

#### **II.13.Conclusion :**

Les filtres de Gabor ont une particularité à faire ressortir certaine fréquences et certaine orientation que l'on parvient à identifier les différentes zones homogènes d'une image.

La chaine « Gabor+tanh+fentre gaussienne » rend l'image plus claire et grâce à ce filtre on peut avoir des informations par rapport à l'image originale.

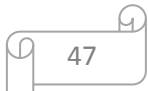

# Conclusion Générale

# **Chapitre III**

# **Application tests et résultats**

#### **III.1 Introduction au logiciel Matlab dans le domaine de traitement d'images :**

MATLAB « MATrix LABoratory » est un logiciel qui a été conçu pour fournir un environnement de calcul, numérique de haut niveau. Il est particulièrement performant pour le calcul matriciel car sa structure de données interne est basée sur les matrices. Il dispose également de grandes capacités graphiques pour visualiser et analyser des objets mathématiques complexes. Son fonctionnement propose sur un langage programmation interprète qui permet un développement très rapide.

MATLAB est associer à des boites à outils appelées TOOLBOX permettent d'accéder à des fonctions spécifique à un domaine d'application comme le traitement d'images.

#### **III.2 Prise en main du logiciel Matlab :**

#### **III.2.1 Lancement :**

Pour lancer Matlab sous Windows, il suffit de faire un double clic sur l'icône « Matlab » se trouve sur le bureau ou un seul clic sur le menu démarrer

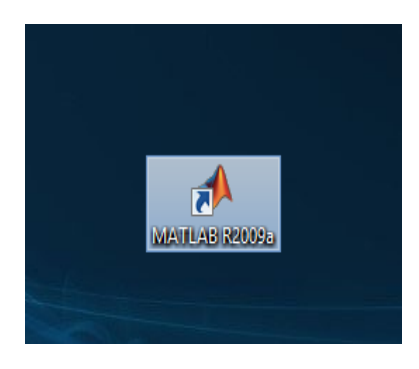

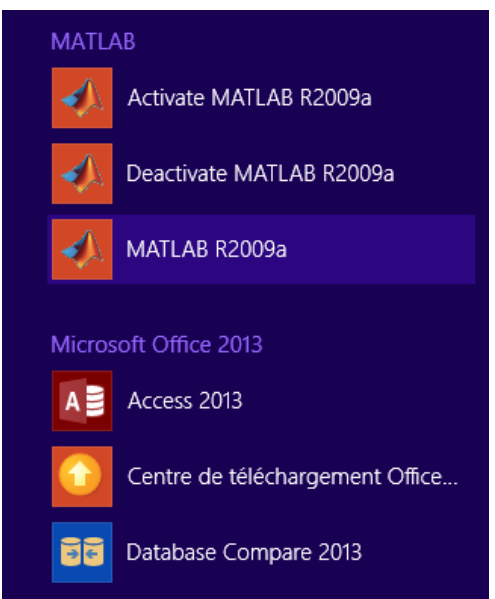

 **Figure (III.1)** : icone MATLAB

Si l'on travaille sous Unix, on a qu'à taper la commande « Matlab ».

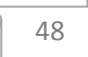

L'interface Matlab se compose de plusieurs fenêtres. Parmi ces derniers on trouve :

- La fenêtre « **workspace »** permet de gérer des variables utilisées**.**
- La fenêtre « **Command History** » indique des dernières commandes effectuées.
- La fenêtre « **Current Directory** » gère l'emplacement des fichiers celui-ci sera utile pour le travail avec les m-files.
- La fenêtre « Commande Windows » se présente sous forme d'une fenêtre affichant un prompt « >> », c'est dans cette dernière que vous entrez toutes les commandes Matlab.

Il est à noter que toutes les commandes sont en minuscule et en anglais .Lorsqu'on entre une commande, Matlab affiche systématiquement le résultat de cette commande dans cette même fenêtre.

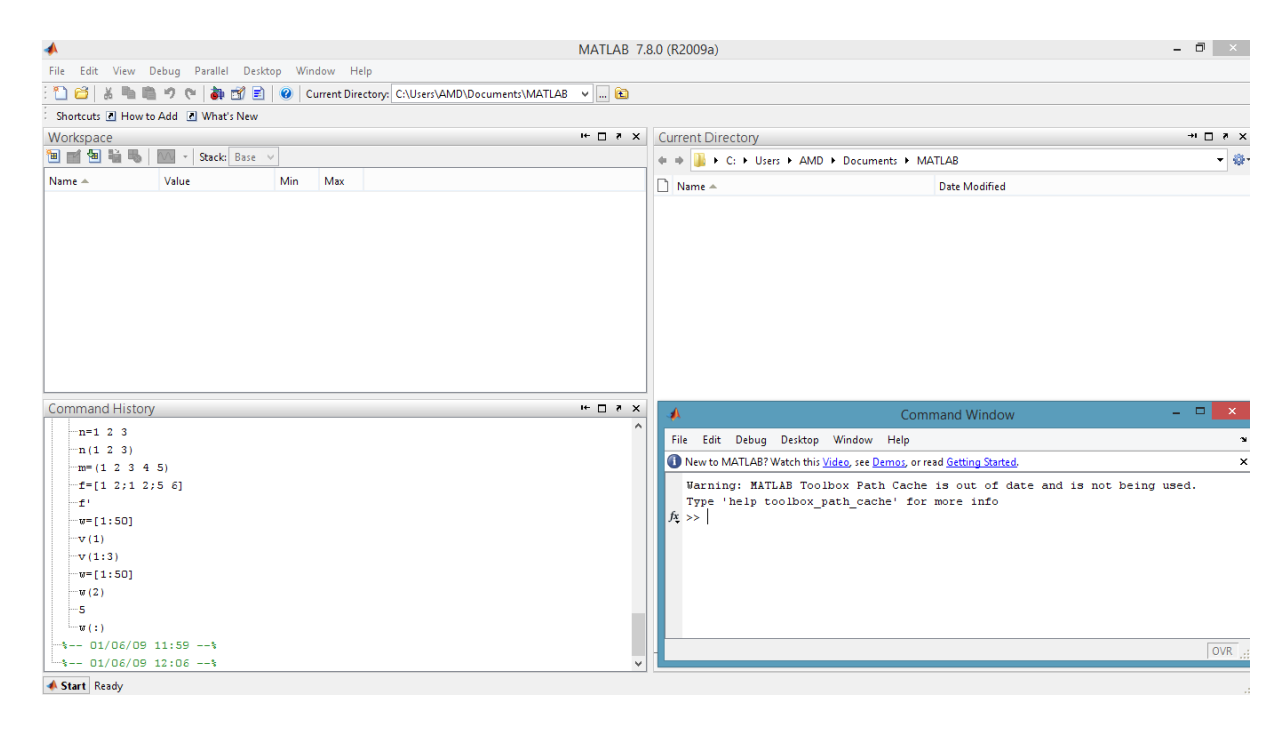

**Figure (III.2):** interface Matlab

#### **III.2.2 Création d'un programme sous Matlab :**

Il est difficile de donner directement des instructions permettent de gêner sans erreur des séquences d'opération très complexe. C'est pourquoi, nous utilisons le fichier M-file pour développement de nos programmes.

Pour créer un fichier M-file, il suffit de suivre les étapes suivantes :

$$
\begin{array}{c}\n\hline\n\end{array}
$$

- Cliquer sur « file » (une liste apparaitra)
- Choisir New  $\rightarrow$  M-file (ceci fait apparaitre une nouvelle fenêtre « Editor »)

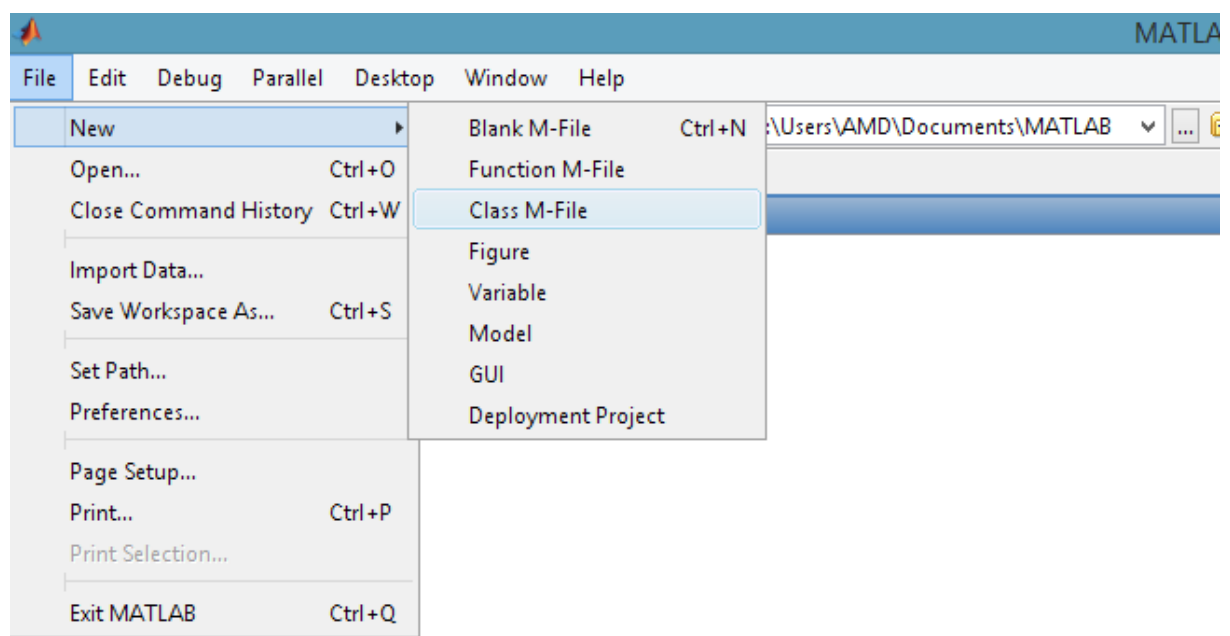

**Figure(III.3) :** ouverture d'une fenêtre « Editor »

Développer notre programme sur la fenêtre « Editor »

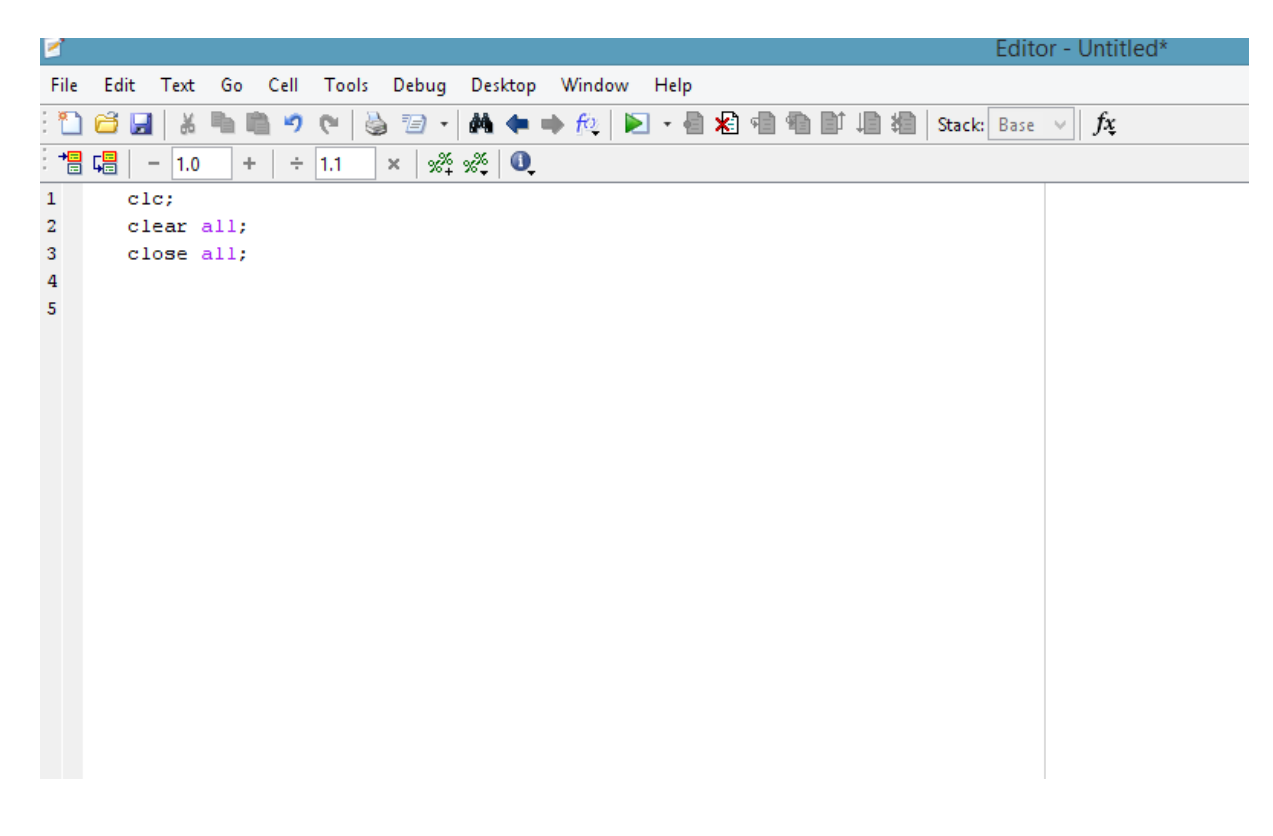

50

h

#### Figure : fenêtre « Editor »

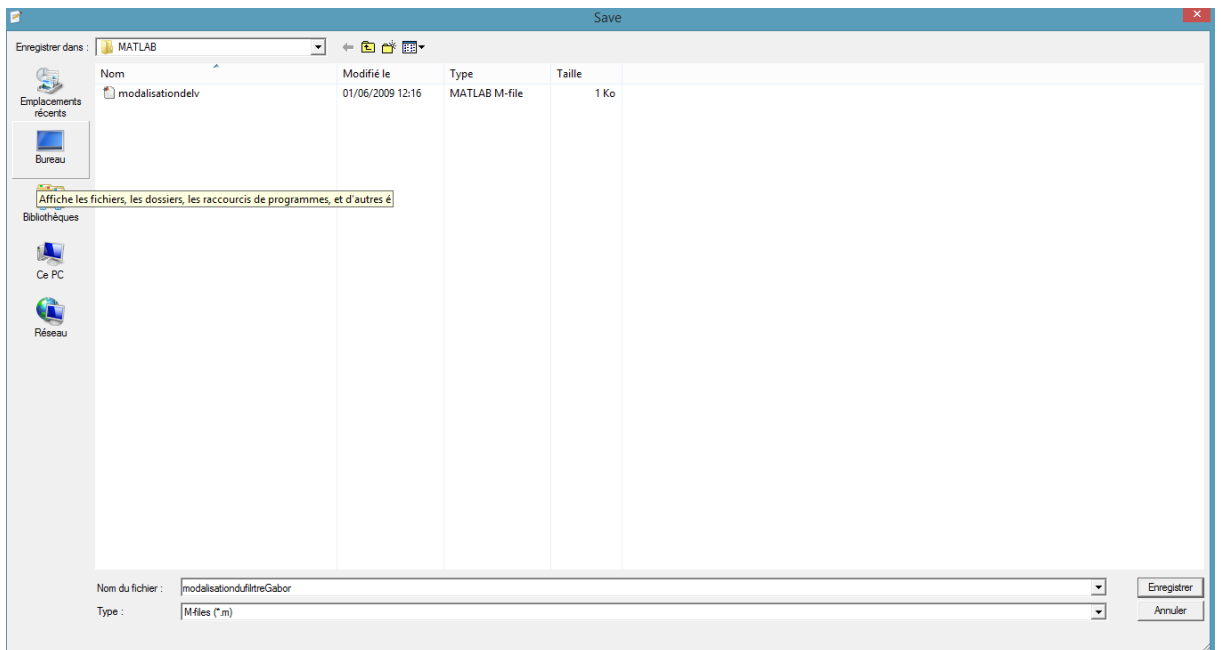

Enregistrer le programme sous la forme « Nomduprorgramme.m ».

**Figure (III.4)** : Enregistrement des programmes.

Matlab reconnaitra par la suite cette extension lorsqu'on lui demandera l'exécution dans la fenêtre de commande

Par exemple, pour exécuter le programme enregistrer dans le ficher « **ModelisationdufiltredeGabor.m** », il faudra taper dans la fenêtre « **Command Windows** » la commande :

#### **>> ModelisationdufiltredeGabor.m**

Ou d'une autre manière, en utilisant le menu « Debug » qui permet d'enregistrer et d'exécuter les **programmes.m** écrits sous l'éditeur

**Debug→Run** 

51

ω.

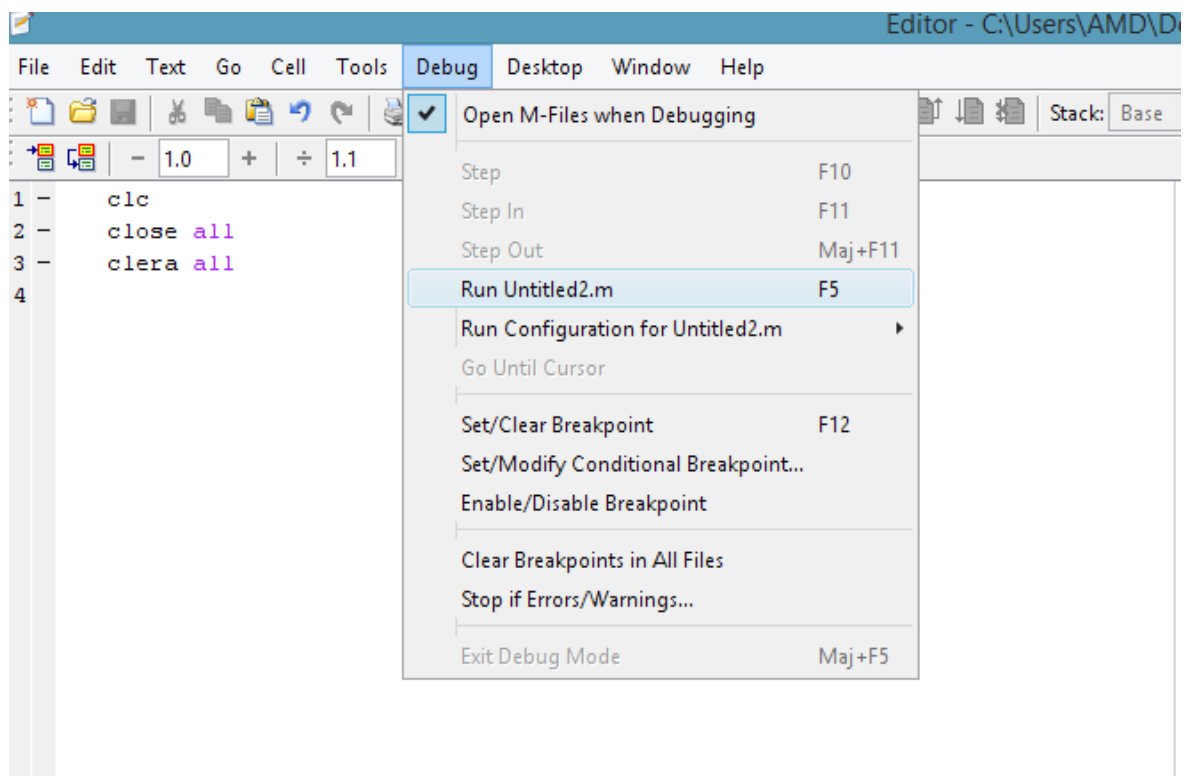

**Figure(III.5)** : exécution d'un programme dans un fichier M-file

Il est important de connaitre l'emplacement de nos fichiers enregistré pour pouvoir les retrouver, modifier si besoin et enfin les exécuter.

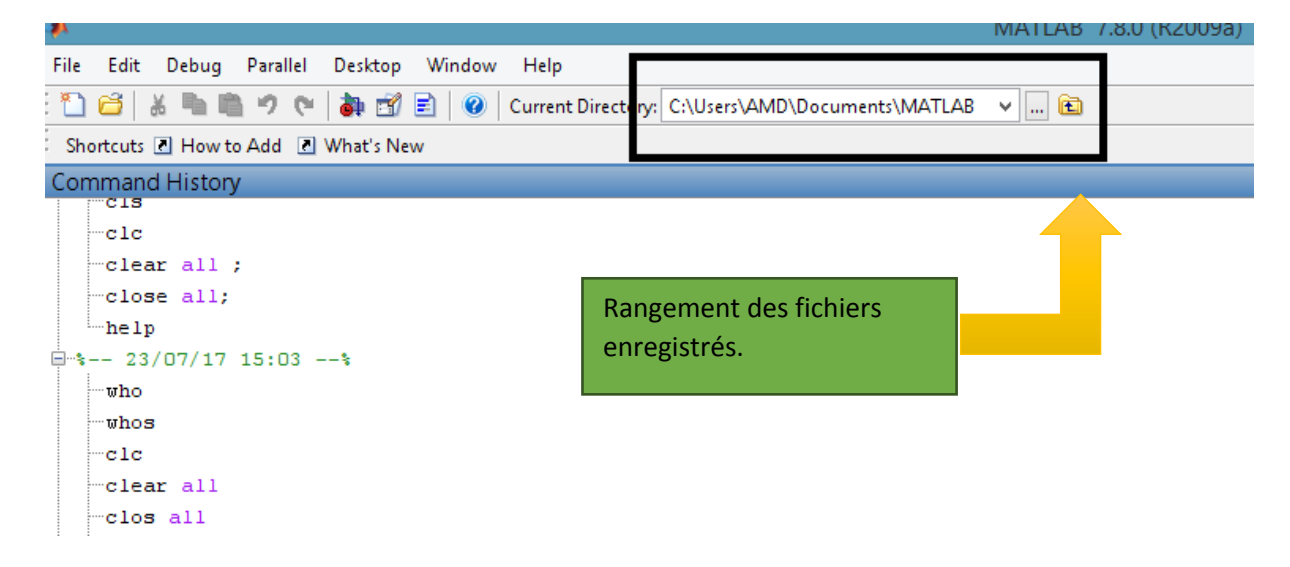

**Figure (III.6)** : Utilité du « Current directory »

h

#### **III.2.3 Toolbox** :

 Les toolboxs sont réellement des caisses à outils comportant une collection de fonction relatives à plusieurs domaines scientifiques et technique nous allons nous intéresser au toolbox concernant le traitement d'images.

Le toolbox « images »est une collection de fonction spécialiser dans le traitement des images appliqué a des domaines aussi varier que l'imagerie sonar, la télédétection et le contrôle non descriptif.

Il existe trois toolboxs MATLAB spécifique lié à l'acquisition, l'analyse et au traitement des images :

- **Image acquisition toolbox** : acquisition d'image et de vidéo à partir de matériel industriel.
- **Image processing toolbox** : analyse et traitement d'images.
- **Mapping toolbox :** analyse et visualisation de données géographique.

#### **III.2.4 L'image sous MATLAB :**

 Le logiciel MATLAB en tant qu'outil optimisé pour le calcul matriciel convient parfaitement pour le développement rapide d'algorithmes et de programmes pour la manipulation d'images numérique.

 Une image sous Matlab est une matrice bidimensionnelle de valeurs entières ou réelles. La principale fonction de traitement d'image sous Matlab se trouve dans les boites à outils (Toolbox) « image processing ». L'aide sur cette boite à outils est obtenu en tapant « help images » en ligne de commande de MATLAB. Ensuite, l'aide sur une commande particulière est obtenu en tapant help suivi du nom de la commande, par exemple : « help edge ».

- **Représentation spatial d'une image :** Les images en niveaux de gris sont représentées par des matrices 2D, les images couleurs par des matrices 3D, on accède à un pixel grâce à son indice de ligne et son indice de colonne. Le premier pixel d'une image est le pixel en haut à gauche, Cette représentation est appelée représentation spatiale d'une image.
- **Lecture, écriture, affichage d'une image :** Matlab capable de lire et de décoder des ficher image JPEG, TIFF, BMP, PNG, PCX. Une image sous Matlab est représentée sous forme d'une matice.Avant de traiter une image

sous Matlab, il faut la lire et décoder sous format afin de la transformer a une matrice de valeurs.

Matlab peut lire des images codées sur 8, 16,24 ou 32bits.

Pour la lecture d'une image on utilise la fonction « **imread** ».Pour l'écriture d'une image, la fonction « **imwrite** » et pour l'affichage, la fonction « **imshow** ».

• Les **images tests :** une multitude d'images tests sont disponible avec ou sans les toolboxes spécifiques au traitement d'images. Chaque images est enregistrer dans un fichier « **.mat** » et chacun de ces fichiers comporte deux variables.

Le chargement de ces images s'effectuer avec la fonction **« load ».**

L'objectif du traitement d'images sous Matlab est de présenté la notion d'image et d'effectuer des opérations simples d'analyse d'images telles que la détection de contours, le changement d'espace de couleur etc.

#### **III.3 Algorithme de segmentation :**

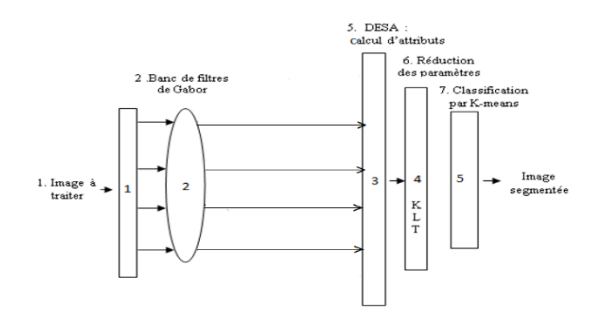

**Figure(III.7) :** Algorithme de segmentation avec filtres de Gabor.

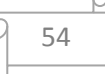

#### **Début**

#### **Etape 1 : Initialisation**

- 1. Insertion de l'image à traiter
- 2. Acquisition de la taille de l'image (nombre de lignes et de colonnes)

#### **Etape 2 : Application du filtre de Gabor à réponse impulsionnelle h(x, y)**

La réponse impulsionnelle de ce filtre se compose d'une porteuse sinusoïdale modulée par une gaussienne qui joue le rôle d'enveloppe caractérisant le filtre. D'après l'annexe B, cette réponse dont la formulation est lourde, dépend, à la fois, de l'orientation du filtre et de sa fréquence de résonance. Elle permet donc de générer des sous images à bande étroite pour différentes orientations ( $\theta$ ) et diverses fréquences de résonance. Dans le cas particulier où  $\theta = 0^{\circ}$ , la réponse impulsionnelle du filtre de Gabor est [57-58]:

$$
h(x, y) = exp\left\{-\frac{1}{2} \left[ \frac{(x - x_0)^2}{\sigma_x^2} + \frac{(y - y_0)^2}{\sigma_y^2} \right] \right\} cos(2\pi u_0 x + \phi) \quad (III.1)
$$

#### **Etape 3**: **Application de la KLT**

Appliquer la KLT, pour ne garder que les paramètres dominants

En télédétection, l'Analyse en Composantes Principales (ACP) est connue comme étant la Transformation de Karhunen-Loève (KLT). Celle-ci fait partie de la famille de l'analyse factorielle. Elle consiste à ramener un ensemble de données à une représentation de taille plus réduite, formée des variables les plus significatives.

Considérons pour cela, une image de NxN pixels dont les caractéristiques sont globalement représentées par une matrice **D.** Cette matrice se compose alors d'éléments qui résultent des interactions entre les pixels. En particulier, les caractéristiques de ces pixels sont fortement influencées par leur voisinage. Si on prend l'exemple du traitement basé sur les matrices de cooccurrence, ces éléments sont les paramètres texturaux de l'image obtenus en fixant une direction et une distance séparant les pixels. Dans le cas de la modélisation AM-FM, ce sont les composantes AM-FM qui constituent la matrice **D**. Les éléments de cette matrice sont nombreux et ils forment un nuage de points dont le centre de gravité peut être pris pour origine des axes.

Pour mettre en œuvre l'ACP, on construit, tout d'abord, la matrice variance-covariance **C** associée à la matrice **D**. Puis, les vecteurs propres et les valeurs propres de la matrice **C** sont calculés et classés suivant leur ordre décroissant.

Ensuite, une matrice de transition **T** est déterminée, dans laquelle la première ligne est formée des composantes du vecteur propre correspondant à la plus grande valeur propre et les autres lignes sont générées à partir des vecteurs propres successifs.

Finalement, la multiplication de la matrice **D** par la matrice de transition **T** donne une matrice **M** où les variables sont décorrélées. Soit:

#### **M** = **D T**

Cette nouvelle représentation a l'intérêt de réduire considérablement le nombre des données, tout en conservant quasiment l'intégralité de l'information initiale.

#### **Etape 4 : Image segmentée**

Enregistrement du résultat sous forme d'une image en N<sub>c</sub> niveaux de gris

**Fin**
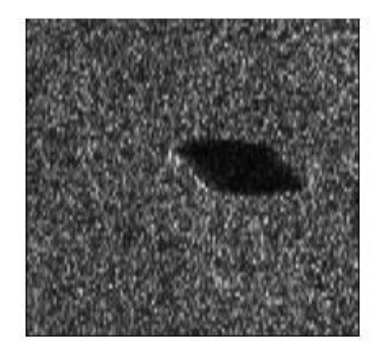

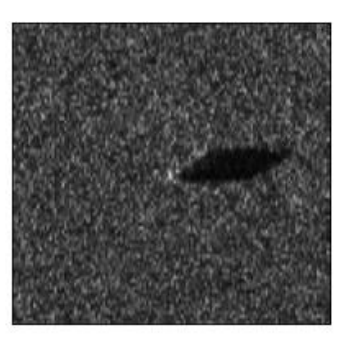

Mine A Mine B

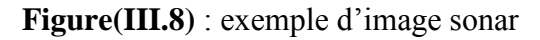

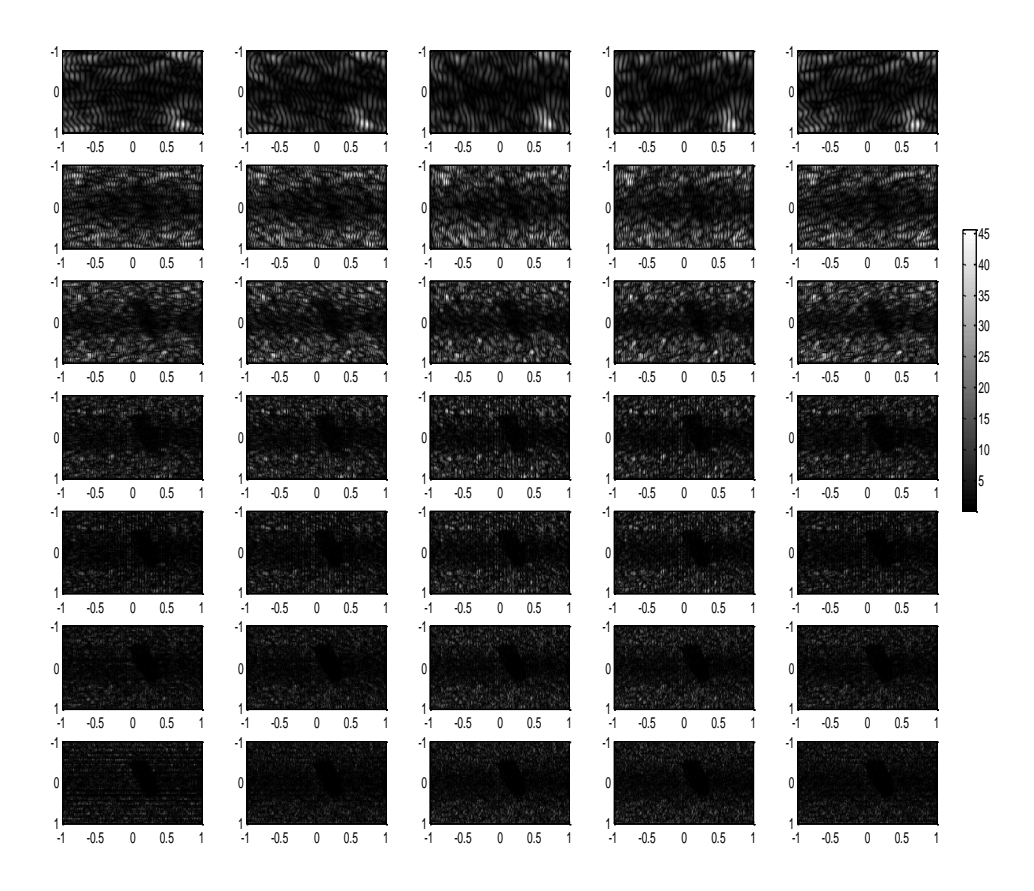

**Figure III.9** : Réponses des filtres de Gabor en fonction de la fréquence relative F<sub>0</sub> Et de l'angle d'orientation $\theta$ .

Le filtre de Gabor répond très bien aux haute fréquences et hautes orientations (les basses fréquences sont pas claire par contre les hautes fréquences la résolution est meilleurs).

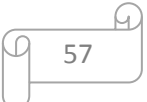

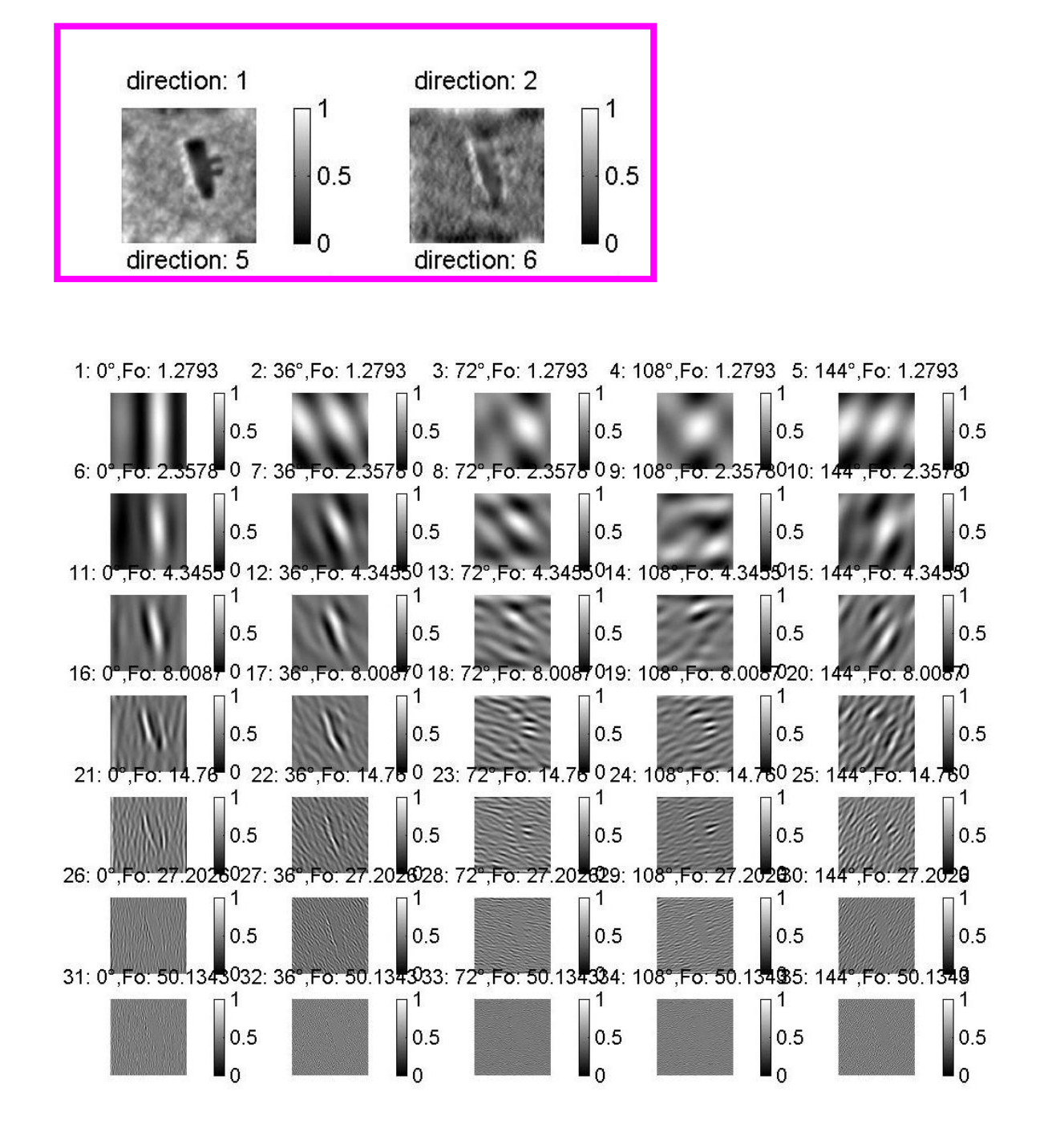

**Figure(III.10):** Décomposition de l'image de la Mine 1 en 35 sous images à bande étroite, En utilisant la batterie de filtres de Gabor.

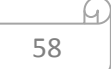

Œ

Dans ce cas nous utilisant un pas d'orientation de 36 dégrée

- chaque ligne les fréquences sont constantes, les fréquences varie d'une ligne a une autre allant de 1.2793 jusqu'à 50.1343 mais dans chaque lignes l'orientation varie de 0 jusqu'à 144 degré avec un pas de 36 degré.

- chaque colonne les orientations sont constante, varie d'une colonne a une autre allant de 0 degré jusqu'à 144 dégrée, mais les fréquences qui varie.

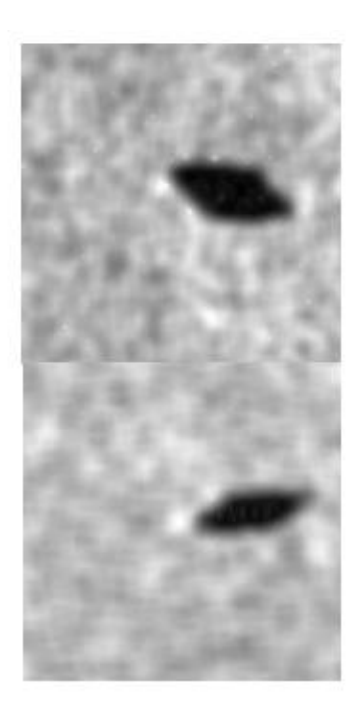

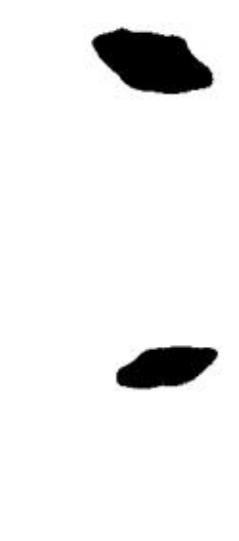

Image initial Image segmente

### **Figure(III.11) :** image segmenté

L'image segmentée par le filtre de Gabor donne des résultats très nets comme la montre la figure de l'image segmentée. Nous observons la mine bien isolée de reste du milieu marin qui la compose.

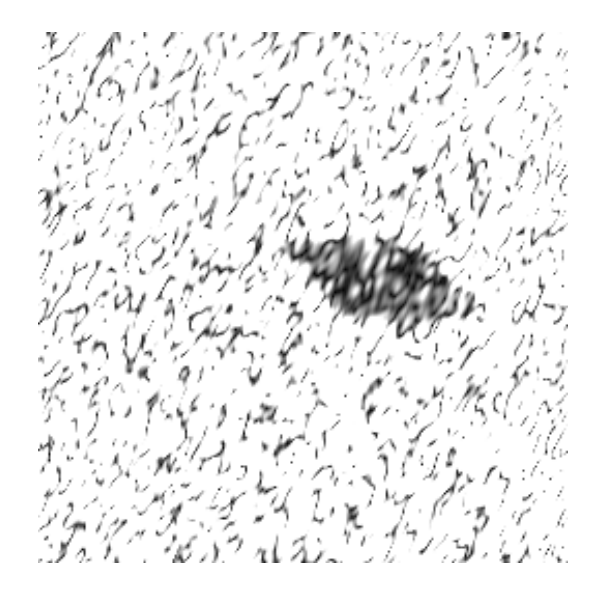

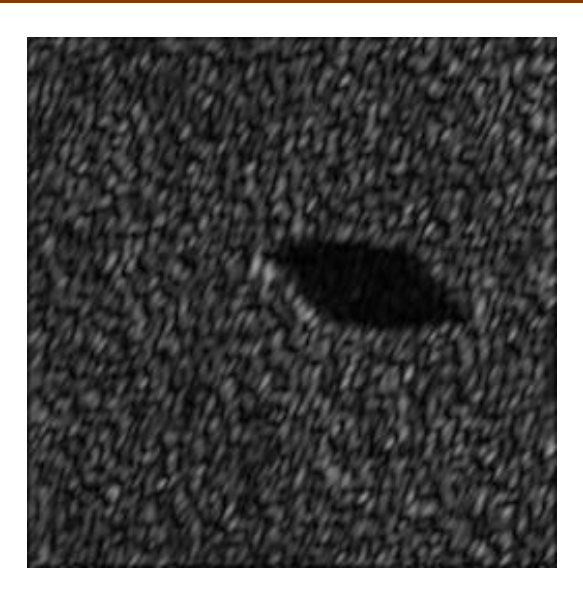

(a)  $F_0 = 1, 28, \theta = 0^\circ$ .

(b)  $F_0 = 2, 36, \theta = 36^\circ$ .

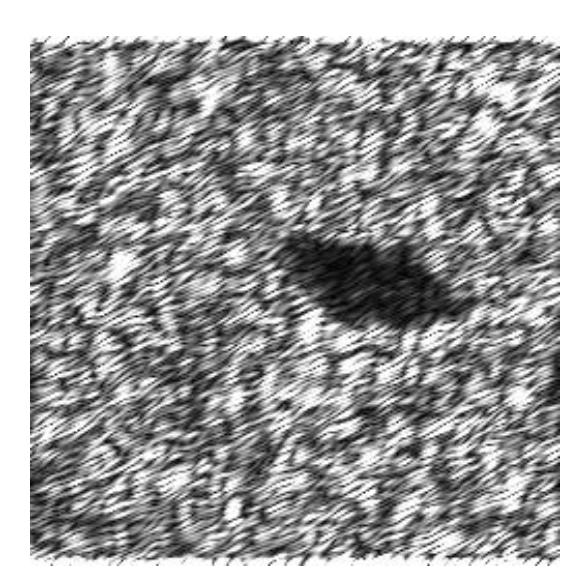

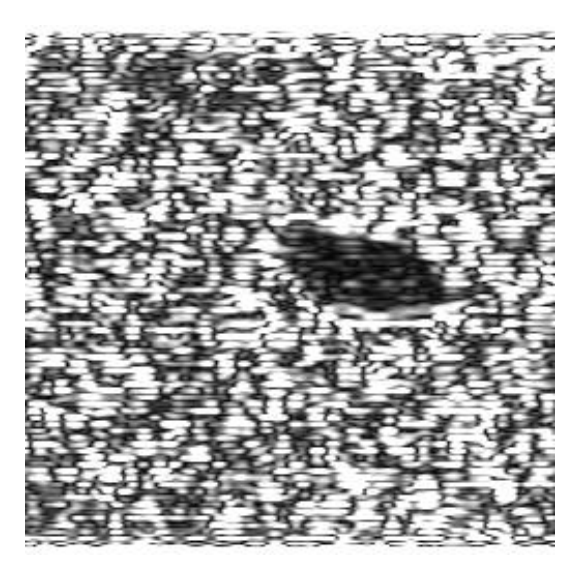

(c)  $F_0 = 4{,}35, \theta = 36^\circ$  (d)  $F_0 = 4{,}35, \theta = 72^\circ$ .

**Figure (III.12)** : Sous-images basses fréquences extraites pour la Mine1, à diverses valeurs De la fréquence relative  $F_0$  et de l'orientation θ.

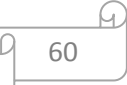

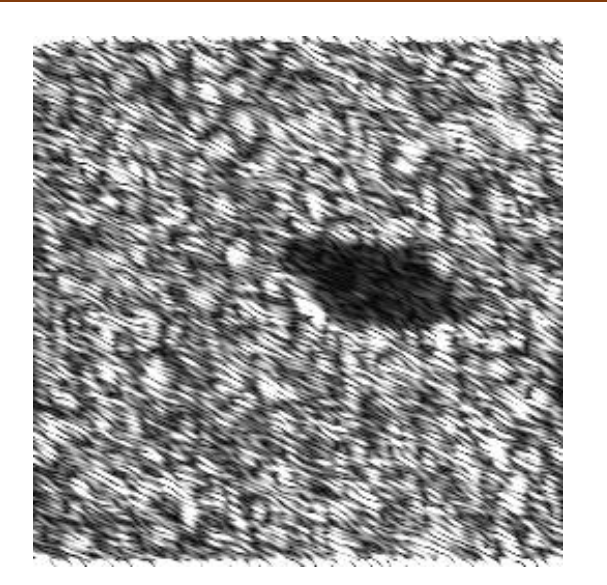

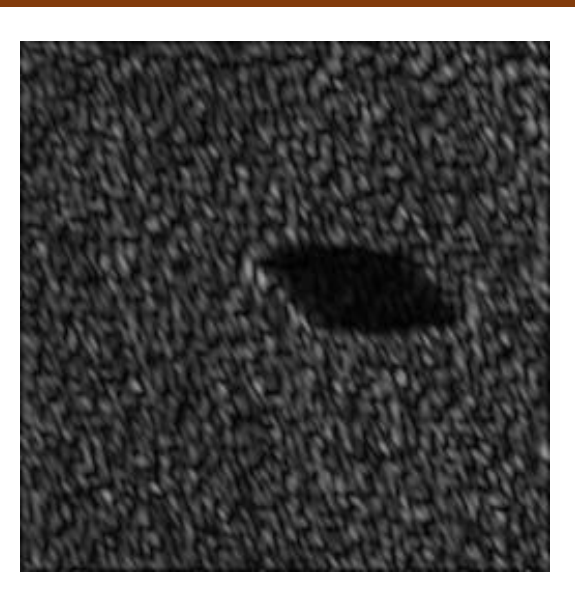

(a)  $F_0 = 8, 01, \theta = 72^\circ$ .

(b)  $F_0 = 14, 76, \theta = 72^\circ$ .

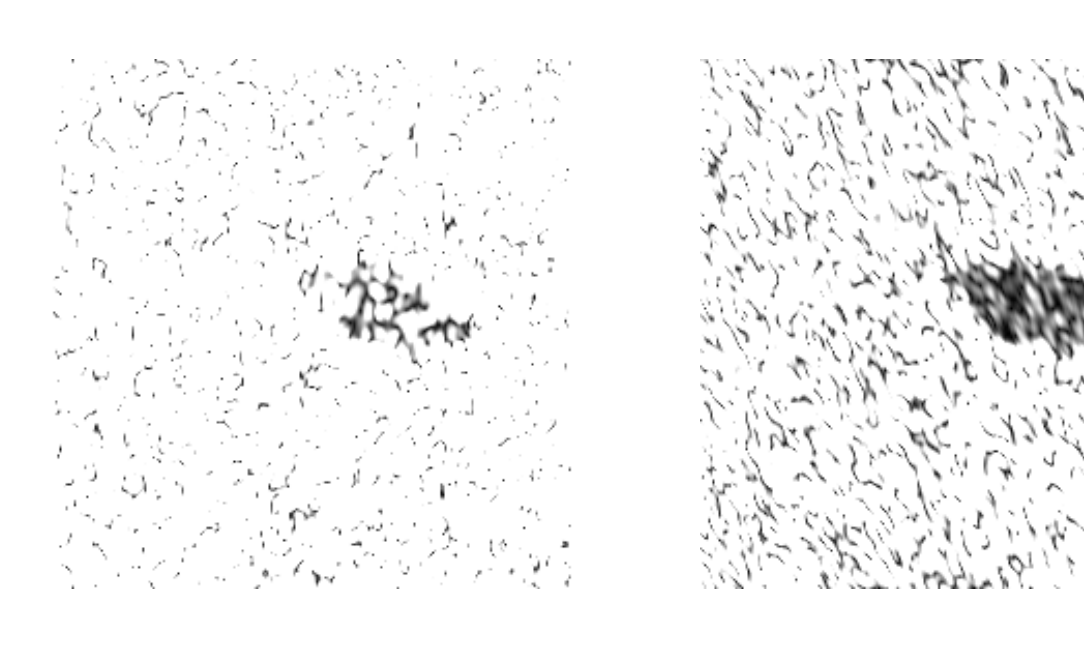

(c)  $F_0 = 50.13$ ,  $\theta = 108^\circ$ .<br>(d)  $F_0 = 50.13$ ,  $\theta = 144^\circ$ 

**Figure (III.13)** : Sous-images hautes fréquences extraites pour la Mine1, à diverses valeurs De la fréquence relative  $F_0$  et de l'orientation θ.

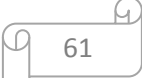

### **III.4 Conclusion :**

La segmentation sans filtre de Gabor elle est grossière elle ne donne pas assez de détails, l'utilisation de filtre de Gabor rend le problème de segmentation plus riche en information cela est due à la variété des fréquences et des orientations.

Cependant ce n'est pas toutes les orientations et toutes les fréquences qui donnent une bonne résolution.

L'objectif principal de Gabor c'est d'accéder à n'importe quelle zone de l'image pour détecte les détails fin.

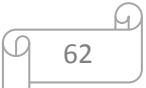

# Conclusion Générale

## **Conclusion Générale**

La segmentation d'images en général demeure un problème très pertinent en traitement d'images. La problématique de la segmentation est toujours liée à plusieurs approches chaque approches répond à un type d'images.

L'apport de filtre de Gabor dans la segmentation, donne une nouvelle perspective ou les détails recherchés sont mieux identifié.

Cependant les filtres de Gabor présentent certains inconvénients : Le premier inconvénient est que les fonctions de Gabor ne sont pas orthogonales.

Avec ce type de filtrage, on ne pourra jamais réobtenir l'image initiale.

Le second inconvénient est que les calculs sont longs et prennent beaucoup de place.

La segmentation des images sonar est un cas très particulier, car le fond marin est très complexe, variable ce qui rend la segmentation des fond marin difficile à traiter.

Nous espérons avoir apporté une modeste contribution à cette problématique est souhaitons voir les promotions futur s'investir plus dans le traitement d'images.

63

# Bibliographie

## **Bibliographie**

- [1] AMEUR, Zohra, codage des images en vue d'une segmentation de haut niveau, thèse doctorat, Université de Mouloud Mammeri,
- [2] L. Guieysse et P.Sabathé. **(Ex-Thales)** Cours d'acoustique sous-marine, Dunod, 2010

[3] Florence Huet-Guillemot, fusion d'images segmentées et interprétées application aux i mages aériennes, thèse doctorat, université de Cergy Pontoise, 1999

- [4] Y. Attaf, M.Lahdir et M. Laghrouche. Segmentation images Sonar par model AM-FM, CGE 08, EMP, Alger, 16-17 Avril 2013.
- [5] D. Gabor. Theory of communication. Institute of Electrical Engineering, Part III, **93(26)**, 429- 457, November 1946.
- [6] D.M. Tsai, C.P. Lin and K.T. Huang. Defect detection in coloured texture surfaces using Gabor filters. Imaging Science Journal, **53(1)**, 27-37, 2005.
- [7] J.M.H. Du Buf. Towards unsupervised texture segmentation using Gabor spectral decomposition. 5th Int.Conf.on Image Analysis and Processing, 65-72, Positano, Italy, 1989.
- [8] A.K Jain, Farrokhinia. Unsupervised texture segmentation using Gabor filters. Pattern recognition, **24(12)**, 1167-1186, 1991.
- [9] Jean portalis, paramètres locaux pour une méthode de contours actifs, cours, université de tours France.
- [10] Z.Ameur, traitement d'images, cours Université Mouloud Mammeri Tizi-Ouzou, 2016.
- [11] Fatma Makhlouf, Restauration des images en scintigraphie Planaire et SPECT suit a la reduction des doses administrées et des temps de pause, Thèse doctorat, Université européenne de Bretagne, 2014.
- [12] Petr Dokladal, Méthodes a ensembles de niveau en analyse d'images, cours ENSTA, 2010.
- [13] H.D. Cheng and Y. Sun.A hierarchical approach to color image segmentation using homogeneity. IEEE Transaction on Image Processing, 9(12), 2071-2082, 2000.
- [14] Chunming Li, Level set Evolution without Re-initialization: A New Variational Formulation, University of Connecticut Storrs, 2005.
- [15] BENHAMADI, synthèse de textures dynamique, rapport, 2016.
- [16] Petr Dokladal, Méthodes a ensembles de niveau en analyse d'images, cours ENSTA, 2010.
- [17] Lamine Zina, L'extraction d'objets basés sur les contours actifs : Application sur les images mammographies, Thèse master, Université Mouloud Mammeri, 2016
- [18] Haddad Mohamed, Application de filtre de Gabor pour Images Médical, thèse master, Université de Mouloud Mammeri, 2014.
- [19] Oualikebe Reda Mustapha, Analyse d'images par Filtre de Gabor : Application aux images médicales, Thèse master, Université de Mouloud Mammeri, 2017.
- [20] Amrar Nassima, Réduction des paramètres de données avec l'ACP en traitement d'images, thèse master, Université de Mouloud Mammeri, 2014.
- [21] M.Lahdir, compression d'image, cours au département Génie Electrique et informatique, Université Mouloud Mammeri, 2017.
- [22] ATTAF.Y, segmentation d'images par model AM-FM appliquer aux images sonar et MSG, thèse doctorat, Université de Mouloud Mammeri, 2015.
- [23] Fablet Rouan, Analyse de texture, cours au département signal et communication à l'Université de Bretagne (France). Site web :

[https://perso.telecombretagne.eu/roanfabler/data/coursTexture\\_F4B202v2.pdf](https://perso.telecombretagne.eu/roanfabler/data/coursTexture_F4B202v2.pdf)